# آنالین خوندیتوب او ډیجیټل امنیت:

# د بشر حقونو د مدافعینو لپاره الرښود

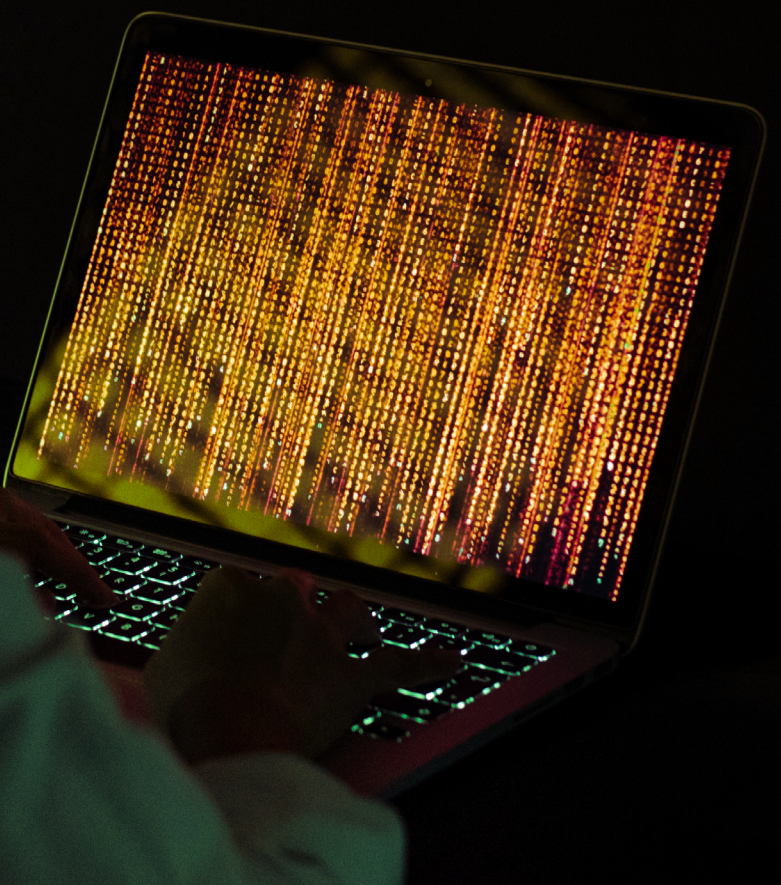

انځور: د ښځو لپاره د ملګرو ملتونو دفتر/ پلوي پهتپنګ

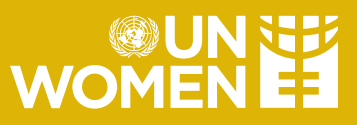

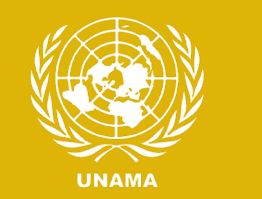

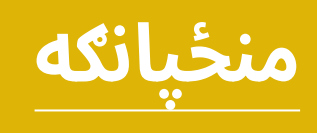

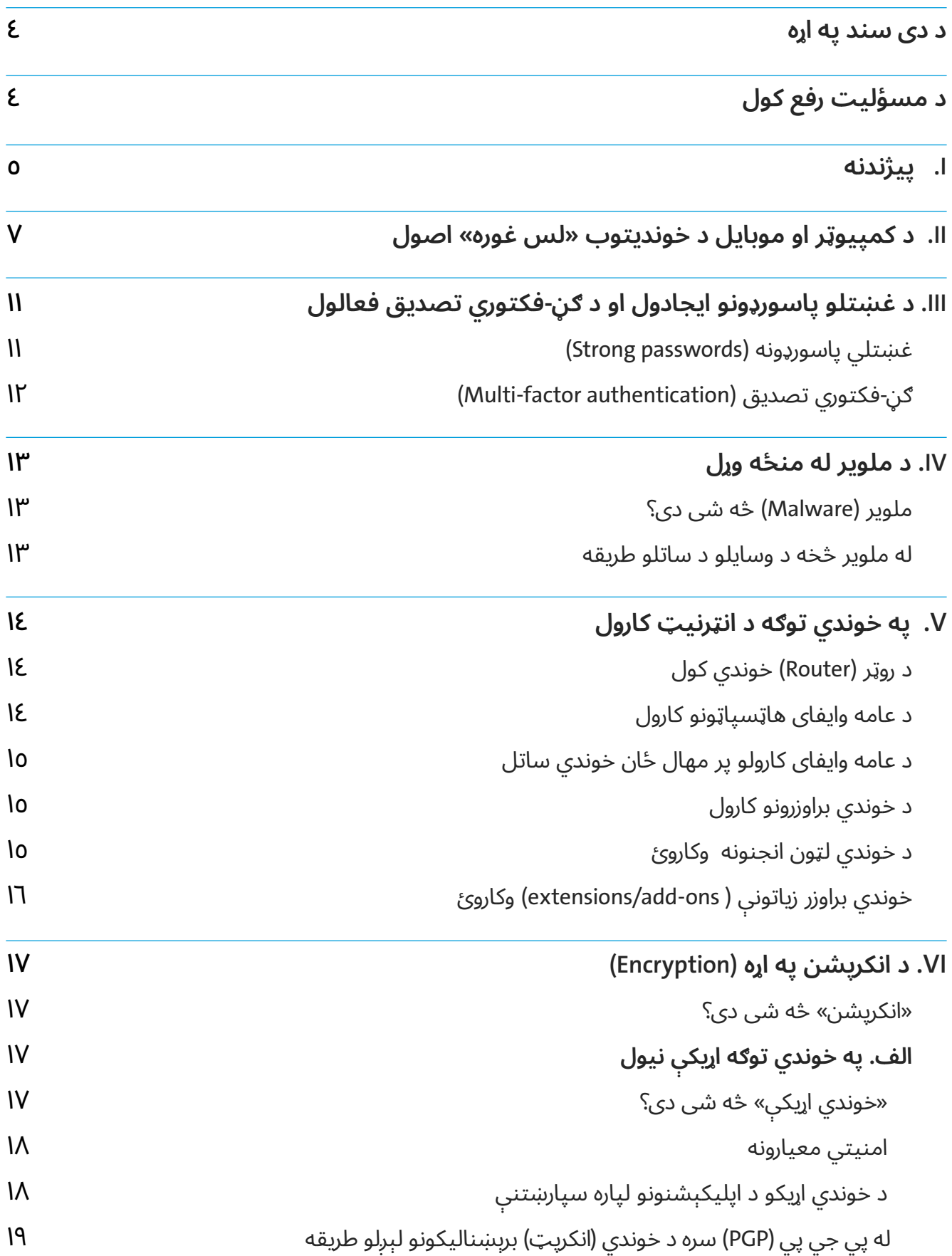

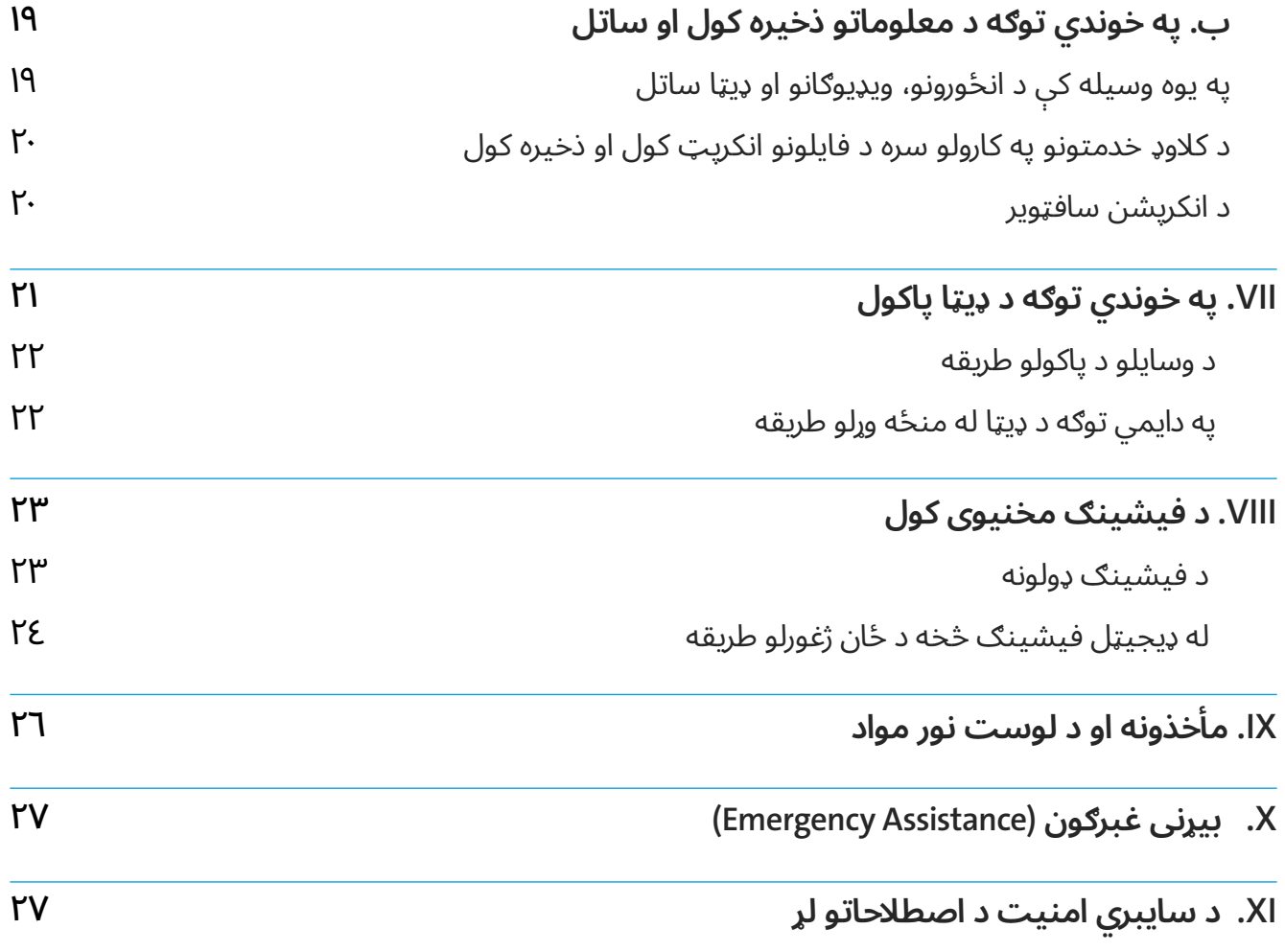

#### د دی سند په اړه  $Q$

<span id="page-3-0"></span>دا سند په اصل کې د عراق لپاره د ملګرو ملتونو د مرستندویه ماموریت له خوا تیار شوی وو او موخه یې په ډیجیټلی ساحه کې د بشري حقونو د مدافعینو، د مدني ټولنې فعاالنو او د رسنیو کارمندانو ته د آنالین خطرونو په اړه د پوهاوی لوړول او خطرونو کمول دي. دا متن د افغانستان د شرایطو لپاره د یوناما د بشری حقونو (یوناما) او په افغانستان کی د ښځو لپاره د ملګرو ملتونو دفتر لخوا ترتیب شوی دی.

#### د مسؤلیت رفع کول  $\bigtriangleup$

په افغانستان کې د ملګرو ملتونو مرستندویه ماموریت او په افغانستان کی د ښځو لپاره د ملګرو ملتونو دفتر د دې فرصت هرکلی کوي چې د خپلو همکارانو په مرستې خپل فعالیتونه او خپرونې ترویج کړي. مهرباني وکړئ په پام کې ونیسئ چې معلومات، مشورې او سپارښتنې )د سپارښت شوی سافټویرونو او اپلیکیشنونو په ګډون) د دې لارښود لیکوالانو لخوا یوازې د عمومي معلوماتو په پار چمتو شوي، او لزوما د یوناما/په افغانستان کی د ښځو لپاره د ملګرو ملتونو دفتر نظرونه نه څرګندوي.

پداسی حال کې چې د دې سند لیکواالنو هڅه کړې چې د خپرولو په وخت کې تازه او سم معلومات چمتو کړي، معلوماتي ټیکنالوژي او ډیجیټل امنیتي ګواښونه په چټکۍ سره بدلیږي او له همدې امله دقت په هر وخت کې تضمین کیدی نشي. په دې توګه، یوناما/ په افغانستان کی د ښځو لپاره د ملګرو ملتونو دفتر د معلوماتو د بشپړتوب، کره توب، اعتبار، مناسب توب یا شتون، او د محصوالتو یا خدماتو په اړه هیڅ ډول استازیتوب یا تضمین نه کوي.

کاروونکي باید د کارولو دمخه د معلوماتو یا سافټویر اوسنی کره توب او امنیت وګوري. د دې الرښود په پای کې حوالې چمتو شوي ترڅو کاروونکو سره مرسته وکړي چې په خوندي میتودونو او سافټویر په اړه تازه معلومات ترالسه کړي.

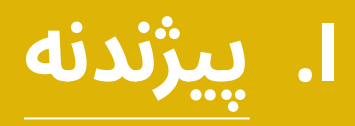

<span id="page-4-0"></span>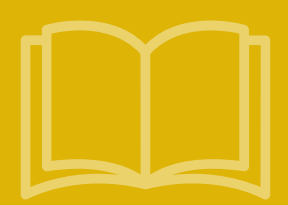

### په افغانستان کې ډیجیټلي امنیت او بشري حقونه

ډیجیټلي ټیکنالوژي کولی شي د بشري حقونو مدافعې، دفاع او عملي کیدو ته زمینه برابره کړي. ډیجیټلي ټیکنالوژي په زیاتیدونکي ډول دا وړاندې کوي چې خلک څنګه معلومات ترالسه کوي او شریکوي یې او دا د بحث او مناظرې لپاره یوه موضوع ګڼل کیدی شي. دا فرصتونه په ځانګړي ډول هغه مهال مهم کیږي کله چې په فزیکي یا "افالین" حاالتو کې حقونه او بنسټیزې آزادۍ له ګواښ سره مخ او محدودې شي. په هرصورت، ډیجیټلي ټیکنالوژي همدارنګه د بشري حقونو د پایمالولو، محدودولو او نقض لپاره کارول کیدی شي، د بیلګې په توګه د څارنې او سانسور له الرې. دوی ]ډیجیټلي ټیکنالوژي[ د دولتي چارواکو او خصوصي اتباعو لخوا د ناوړه ګټه اخیستنې او ځورونې د آسانتیا برابرولو لپاره هم کارول کیدای شي، دا ډیری وختونه موجوده سیسټماتیک تبعیض او ګوښه کیدل ال پیاوړي کوي.

د ۲۰۲۱ کال د اګست په ١٥ د طالبانو له خوا د افغانستان د نیولو راهیسې، د برحاله چارواکو د اقداماتو په پایله کی د ښځو د خوځښت آزادۍ، کار او زده کړې ته د هغوی السرسي او نورو اساسي حقونه او ازادۍ عملي کولو باندی د محدودیتونو په لګولو سره په ورځني او عامه ژوند کې د ښځو ونډه کې د پام وړ کموالي راغلي دی.' په موازي ډول، مدني فضا او د رسنيو ازادی کی هم د پام وړ کموالی راغلی دی.' په دې ډول، ډیجیټلي فضا افغانانو ته په ځانګړي ډول ښځو او انجونو لپاره یو باارزښته انتخاب وړاندی کوي ترڅو دوی خپل لیدلوری او تجربې سره شریکې کړی، راټول شي، او په هغه موضوعاتو کی چی ورته مهمه دي وڼډه واخلي او خپلو حقونو مدافعه وکړي. له دې سره سره، ډیجیټلي فضا لکه څنګه چی نورو ځایونو کی لیدل کیږي د خطر او محدودیت نه خالي نه ده. د راپورونو له مخې د طالبانو د واکمن کیدو راهیسی٣، د جنسي نفرت وینا کي، چی وتلې افغان میرمنې هدف ګرځوي دری ځله زیادت راغلی دی او په آنالین ډول د هغه محتوا په پست کولو سره چی انتقادي ګڼل کیږی، د برحاله چارواکو له لوری افراد نیول شوی دي.

### د افغان میرمنو لپاره د ډیجیټلي امنیت خطرات

۲۰۲۳ کال په نومبر کې، د ملګرو ملتونو د مرستندویه ماموریت (یوناما) د بشر حقونو څانګې او په افغانستان کی د ښځو لپاره د ملګرو ملتونو دفتر په رسنیو او مدني ټولنو کې د ښځو سره سال مشورې ترسره کړې تر څو ډیجیتلي فضا ته د افغان ښځو السرسي په اړه ښه پوهاوي ترسره شي، په ګډون د خطرونو او ننګونو چی دوی ورسره مخ دي، او هغه سپارښتنې چی دوی خپلو حقونو او آزادی ګانو څخه په ډیجیتلي فضا کی څنګه ساتنه وکړي.

د ښځو لخوا یاد شوي مهم خطرات دا وو:

- **•** د برحاله چارواکو د غړو او عامو خلکو له خوا د ټولنیزو رسنیو د حسابونو او پیغامونو څارنه او هک کول د دواړو آنالین او آفلاین ګواښونو او ځورونې لامل کیږي.
- **•** د جنسیت څخه آنالین ناوړه ګټه اخیستنه، ډیری وختونه په ځانګړي ډول ښځې، د دوی د عمومي مشخصاتو له وجی چې رسنیو او مدني ټولنې سره کار کوي، په نښه کوي.

ا د لا زیاتو معلوماتو دپاره: د ښځو لپاره د ملګرو ملتونو د دفتر راپورونه، د هیواد دیوناما او د کډوالو نړیوال سازمان سلا مشوری د افغان ښځو سره. ترسره شوی په نومبر ۲۰۲۳، جولای ۲۰۲۳، اپریل ۲۰۲۳ او اګست/سپتمبر ۲۰۲۲: د بشری حقونو وضعیت په افغانستان کی: د ملګرو ملتونو د بشری حقونو د عالی کمیشنر دفتر راپور، ۲۰۲۳ کال د سپتمبر ۱۱، A/HRC/o٤/۲۱.

۲ د ملګرو ملتونو، د هغوی له استازو او میکانیزمونو سره همکاری (۲۱ اګست ۲۰۲۳)، ۱۵/HRC/٥٤/۱۱، پهریګ، ام. ۲۰۲۲. د رسنیو محدودیتونه او په افغانستان کې د جنسیتي برابرۍ اغیزې. کابل: د ښځو لپاره د ملګرو ملتونو دفتر.

٣ افغان شاهد. .٢٠٢٣ د پردې ترشا تاوتریخوالی: د آنالین ناوړه ګټه اخیستنې زیاتوالی او د افغان میرمنو چوپتیا.

- **•** ډاکسینګ )Doxing)، چیرې چې شخصي معلومات لکه پته او د تلیفون شمیره موندل کیږي او په عام ډول آنالین شریک کیږي.
- **•** د ټولنیزو رسنیو د پروفایل )Profile )جعل، چیرې چې یو څوک په ټولنیزو رسنیو کې جعلي پروفایل په جوړولو سره، د بل شخص غال شوي شخصي پیژندل شوي معلومات د دوی په نوم د هغوی د بی اعتباره کولو په منظور خپروي.

ښځو د هغه ګامونو په اړه چې د دوی ډیجیټلي امنیت ښه کولو لپاره اخیستل کیدای شي یو لړ وړاندیزونه وکړل. پدې کې الندی موارد شامل دي:

- **•** د روزنیزو برنامو په الر اچول چې نه یوازې د ډیجیټلي امنیت خطرونو پروړاندې د هغوی د ځان ساتنې ظرفیت ښه کوي بلکی په عموم کی د ډیجیټلي ټیکنالوژی په کارولو کی د هغوی باور او تسلط هم لوړوي.
- **•** په دري او پښتو ژبو کې اضافي مالتړ او سرچینې، ښځو د دی یادونه وکړه چی د ټولنیز رسنیو او پیغام رسونې پلاټفورمونه (فېسبوک، انسټاګرام، X ، واتساپ، سیګنال) په دی ژبو کی معلومات یا سرچینې نلري.
- **•** د سافټ ویرونو او برنامو د ګټې اخیستنې اړوند مالي او تخنیکي مالتړ ډیجیټلي امنیت پیاوړی کوي،د بیلګې په توګه په خوندي ډول د اسنادو شریکولو او ذخیره کولو خدمات، د ډیجیټلي امنیت خطر شننه او مجازي خصوصي شبکې  $(VPNs)$

# <span id="page-6-0"></span>**II. د کمپیوټر او موبایل د خوندیتوب »لس غوره« اصول**

دا برخه د کاروونکو د ډیجیټلي امنیت د ښه والي لپاره «لس غوره لارښوونې» وړاندې کوي. دا اساسي ټکي د اصلي عنوانونو پوهیدو لپاره چې په راتلونکو څپرکیو کې په تفصیل سره لیکل شوِي دي، اړین دي.

لومړۍ لارښوونه: په منظم ډول سره خپل عملیاتي سیستم، هارډویر، اپلیکېشنونه،موبایل او سافټویر اپډیټ کړئ.

شرکتونه د خپلو عملیاتي سیستمونو او اپلیکېشنونو لپاره مهالنی اپډیټونه (periodic updates) وړاندې کوي چې امنیتي تشې پرې ډکې کړي. په منظم ډول اپډیټ کول د امنیتي سرغړونو په وړاندې د کاروونکو خوندیتوب لوړوي.

په وینډوز ۱۱ کې، کاروونکی تشخیصوي چې کله او څنګه تازه اپډیټ ترلاسه کړی چې خپل وسایل په آرامه او خوندي توګه وکاروي. د غوراویو د مدیریت او د لاسرسي وړ اپډیټ د کتلو لپاره، (Check for Windows updates) کلیک کړئ. یا **)Update Windows > Settings > Start )**غوره کړئ.

- **•** په مک کې، [دلته](https://support.apple.com/en-us/HT201541) وړاندې شوې الرښوونې تعقیب کړئ
- **•** د انډروایډ فون اپډیټ کولو لپاره، [دلته](https://support.google.com/googleplay/answer/113412) موجودې الرښوونې تعقیب کړئ
- **•** د )iOS )آیفون د اپډیټ کولو لپاره [اپ سټور ته ورشئ](https://www.apple.com/app-store/) او [دلته](https://support.apple.com/HT202180) موجودې الرښوونې تعقیب کړئ

چې هر عملیاتي سیستم، اپلیکېشن او سافټویر کاروئ، په منظم ډول اپډیټ کول یې خپل لومړیتوب وګڼئ.

#### <mark>دویمه لارښوونه:</mark> ټولو وسایلو ته غښتلی پاسورډونه ورکړئ

کاروونکي باید ډاډه اوسي چې ټول پاسورډونه:

- **•** اوږده دي )له ۱۲ تورو څخه زیات(
- **•** پېچلي دي )غټ او واړه توري، عددونه او نښې په کې دي(
- **•** تصادفي دي، عام یا شخصي لغتونه، د شمېرو سلسلې، او داسې نور نه دي.
	- **•** ځانګړي دي )د هر حساب لپاره جال پاسورډ دی(
	- **•** محرم دي )پر کاغذونو یا وسایلو په اسانۍ سره نه موندل کېږي(

د ټولو پاسورډونو د ایجادولو، مدیریت کولو او په محرمه توګه خوندي کولو په اړه د نورو معلوماتو لپاره [۳ برخه](#page-10-0) وګورئ.

#### <mark>دریمه لارښوونه:</mark> که شونی وي، ګڼ-فکتوري تصدیق (Multi-Factor Authentication )وکاروئ

- **•** ګڼ-فکتوري تصدیق په ښه کچه ډیجیټلي امنیت لوړوي.
- **•** د ګڼ-فکتوري تصدیق لپاره په ځانګړې توګه طرحه شوي اپلیکېشنونه، لکه Aegis ,Mobile Duo Authenticator او Authenticator Google د لنډکیو پیغامونو تر تصدیق ډېر خوندي دي.

د نورو معلوماتو او د تجویز شوو اپلیکېشنونو د لینکونو لپاره [۳ برخه](#page-10-0) وګورئ.

#### $\epsilon$  Endpoint Detection) څلورمه لارښوونه: د وروستي ټکي کشف او غبرګون **...** Response and )انټي-ملویر سافټویر نصب کړئ

- **•** مخرب سافټویر یوه وسیله تخریبولی شي، د یو چا شخصي معلومات یا مالي شتمنۍ غال کولی شي، یا یوه وسیله له لرې څخه کنترولولی شي.
	- **•** د )EDR )سافټویر پر انټرنیټ باندې له ملویر )مخرب سافټویر( څځه خوندیتوب وړاندې کوي.
- **•** د )EDR )سافټویر مجوزې نسخې پر هره وسیله چې وینډوز، مک، الینکس، آی او ایس یا انډروایډ کاروي، نصب کړئ. »مات شوی« یا "cracked "سافټویر مه کاروئ.
	- **•** دا مهمه ده چې وړیا سافت ویرونه یواځی د باوري سرچینو څخه ترالسه شي.
		- **•** د [Malwarebytes](https://www.malwarebytes.com/) او [Avira](https://www.avira.com/) په څېر پروګرامونه نصب کړئ.
			- د نورو معلوماتو لپاره [۴ برخه](#page-12-0) وګورئ.

#### **پنځمه لارښوونه:** خوندي براوزر browser وکاروئ

- **•** براوزر د انټرنیټ لپاره د وینډوز په څېر کار کوي. که وینډوز خوندي نه وي، السرسی او حرکت یې خوندي نه دی او ښايي د مخرب سافټویر څخه د ککړتیا لپاره یوه الره اوسي.
- **•** ډېری براوزرونه د معلوماتو راغونډولو، ډیټا څارلو او د بازارموندنې لپاره تر هدف الندې نیولو لپاره سوداګریزې وسیلې دي.
- **•** د Dawn Ghostery ,Focus Firefox ,Brave ,Firefox, او DuckDuckGo په څېر خوندي براوزرونه وکاروئ؛ د براوزر سافټویر مو په منظم ډول سره اپډیټ کړئ.
- **•** مخکې له دې چې خپل براوزر ته یې ور اضافه کړئ، د براوزر د پراختیاوو/اضافي غوراویو )browser/ons-add extensions )امنیت وارزوئ.

د نورو معلوماتو لپاره الندې [۵ برخه](#page-13-0) وګورئ.

 $\bullet\bullet\bullet$ 

...

#### **شپږمه لارښوونه:** یوه مجازي خصوصي شبکه (VPN) نصب کړئ

- **•** VPN د »network private virtual »لنډیز دی دا یو داسې خدمت دی چې د کاروونکو د ډیټا او د کاروونکي [د آی پي ادرس](#page-27-0) **address IP** د پټولو لپاره د یو اینکریپټ شوي تونل )tunnel encrypted )په ایجادولو سره د کاروونکي د انټرنیټ اتصال او محرمیت په آنالین توګه خوندي کوي. دا چاره د عامې وایفای کارول خوندي کوي. د خوندیتوب لپاره له وي پي این پرته، ښايي تجهیزات او یا یې موقعیتونه وڅارل شي یا یی ښایی ډیټا ترلاسه کړل شي.
- **•** په احتیاط سره وي پي این غوره کړئ. داسې وړیا او وړاندې شوي خدمتونه شته چې مخرب سافټویر لري، د کاروونکو معلومات پر درېمګړو ډلو پلوري، یا له حکومتونو سره همکاري کوي چې د کاروونکو معلومات ورته وړاندې کړي.
- د دې لارښود د خپريدلو ترمهاله خوندي ګڼل شوي وي پي اين کې Psiphon, TunnalBear, يا Riseup VPN شامل دي.

د نورو معلوماتو لپاره الندې [۳ برخه](#page-10-0) وګورئ.

#### **اوومه لارښوونه:** د پرانیستو سرچینو سافټویرونو او اپلیکېشنونو خوندي کارول

- **•** د »[پرانیستې سرچینې](#page-27-0) **source-Open** »سافټویر او اپلیکېشنونه د اختصاصي پروګرامونو په پرتله په عمومي توګه ډېر خوندي وي، ځکه چې دا د خپلو کاروونکو لپاره د سرچینې کوډ وړاندې کوي. دا د سرچینې کوډ بیا په دوامداره توګه اپډیټ کېږي چې امنیتي زیانمننو ته ځواب ووايي.
- **•** د پرانیستې سرچینې سافټویر او اپلیکېشنونو کارول کاروونکي د غالشوو یا »مات شوو« اختصاصي سافټویرونو له کارولو څخه ژغوري چې جواز ونه لري. غال شوو یا »مات شوو« پروګرامونو کې ښايي داسې عناصر موجود وي چې وسایلو ته زیان رسوي او باید هیڅکله ونه کارول شي.
- **•** خبردار اوسئ چې د پرانیستې سرچینې ټول پروګرامونه خوندي نه وي: د نوي سافټویر یا اپلیکېشن له نصبولو وړاندې د ډیجیټل امنیت له متخصصینو سره مشوره وکړئ. دا غوره ده چې هغه برنامې وکارول شي چې د کارونې قوي مخینه ولري، او په روښانه ډول د مساېلو او خصوصي حریم په اړه امنیتي برنامې او پالیسی وپیژني.

#### **اتمه لارښوونه:** یوازې له تائید شوی اپ سټور څخه اپلیکېشنونه او سافټویر ښکته کړئ

- **•** ناتائید شوي اپسټورونه په درجنونو داسې اپلیکېشنونه او پروګرامونه لري چې له مخرب سافټویر څخه ډک وي چې ایجادوونکي ته یې دا وړتیا ورکوي چې وسایل مدیریت او کنترول کړي
- **•** د ښکته کولو لپاره یوازې تائید شوي اپ سټورونه او د اپلیکېشنونو رسمي ویب سایټونه وکاروئ: [Google](https://play.google.com/store/games?hl=en&gl=US) [.Apple App Store](https://www.apple.com/app-store/) او [Play](https://play.google.com/store/games?hl=en&gl=US), [Amazon Appstore](https://www.amazon.com/gp/mas/get/amazonapp)

 $\bullet\bullet\bullet$ 

#### نهمه لارښوونه: کمپیوټرونه او موبایلونه مو انکریټ (Encrypt) کړئ

- **•** انکرپټ کول محرمیت وړاندې کوي او د معلوماتو د خوندیتوب لپاره اساسي کار دی.
- **•** د انکرپټ شوو پیغامونو د لېږلو، د معلوماتو د خوندي ساتلو، په پټه سره د انټرنیټ لټولو او په خوندي توګه د معلوماتو د شریکولو لپاره له انکرپشن څخه کار واخلئ.

د انکرپشن د وسایلو په اړه د لا ډېرو معلوماتو لپاره [۴ برخه](#page-12-0) وګورئ.

#### لسمه لارښوونه: د خپلې ډیټا پشتیبانه (Backup) واخلئ

- **•** د پشتیبانې پروسه داسې وي لکه ارزښتناک معلومات چې په سیف کې وساتل شي، چې په هغه وخت کې بېرته راخیستل کېږي چې اصلي ډیټا ورکه شي، تخریب شي یا هیک کړل شي.
- **•** د پشتیبانې وسیله په السي توګه فعاله کړئ چې له عملیاتۍ سیستم سره )په وینډوز او مک سافټویر کې( وړاندې شوي وي او ډاډه اوسئ چې بک اپ په مهالنۍ توګه بشپړېږي.
	- **•** د ذخیره کولو لپاره د ډیټا د پشتیبانې نسخې انکرپټ کړئ.
- **•** خپله پشتیبانه مو یا پر بهرني هارډ ډرایو یا د کالوډ پر بنسټ خدمتونو، [Drive Google](https://accounts.google.com/v3/signin/identifier?continue=https%3A%2F%2Fdrive.google.com%2Fdrive%2Fmy-drive&followup=https%3A%2F%2Fdrive.google.com%2Fdrive%2Fmy-drive&ifkv=ASKXGp3VnQxRv_x2mJWyfxUg-dEMiHVE8HMPYf685v_vb8K9XiS9hJz8T05SIaCNvy6dHImxUTQj&osid=1&passive=1209600&service=wise&flowName=GlifWebSignIn&flowEntry=ServiceLogin&dsh=S-653340491%3A1704870774230579&theme=glif) له الرې ذخیره کړئ.

د نورو معلوماتو لپاره [٦ برخه](#page-16-0) وګورئ.

#### ا**ضافي لارښوونه:** د بیړنی قفل کولو حالت

- **•** د آی فون کاررونکي بیړني قفل کولو حالت اختیار/خوښه لري تر څو د پیچلو او هدفي سایبري بریدونو څخه ځان وساتي.
- **•** د قفل کولو حالت د ځینو اپلیکشنونو، ویب پاڼو او خاص بڼو فعالیت محدودوي تر څو د دې احتمال کم کړی چی سپای ویر وکولای شی وسیلی ته ورننوزی او هغه ډیټا ته چی هلته زیرمه ده لاسرسی پیدا کړی.

#### $\bullet\bullet\bullet$

...

#### ---

# <span id="page-10-0"></span>**III. د غښتلو پاسورډونو ایجادول او د ګڼ-فکتوري تصدیق فعالول**

## غښتلي پاسورډونه **)passwords Strong)**

)Password Cracking 101: [Attacks & Defenses Explained.](https://www.beyondtrust.com/blog/entry/password-cracking-101-attacks-defenses-explained)( وګوری لپاره

غښتلي پاسورډونه د ډیجیټلي خوندیتوب بنسټ جوړوي. د دوی غښتلتیا تاسو جوګه کوي چې د هغو بریدونو په وړاندې مقاومت وکړئ چې پر پاسورډونو برید کوي لکه د <u>[فیشینګ](#page-28-0) (phishing)</u> عملیات، <u>کیلاګر (keyloggers)</u> او داسې نور بریدونه چې موخه یې د ډیټا ترلاسه کول یا خوندي حسابونو یا ډیټا ته د غیرمجاز ننوتلو ترلاسه کول وي.<sup>؛</sup>

د دې بریدونو په وړاندې تر ټولو غوره دفاع د غښتلو پاسورډونو په جوړولو او په دوامداره توګه بدلولو له الرې د دوی مخنیوی دی.

## $\overline{\mathsf{X}}$ غښتلی پاسورډ لاندې ځانګړتیاوې لري:  $\bigcirc$ **.**١اوږد له ۱۲ تورو څخه زیات پاسورد وکاروئ. څومره چې پاسورډ لنډ وي، هومره په چټکۍ سره پېژندل کیدلی شي. **.**٢پېچلی غټ او واړه توري، عددونه او نښې وکاروئ. **.**٣تصادفي په مسلسل ډول د عددونو یا تورو له کارولو یا د شخصي یا کورنيو معلوماتو له کارولو ډډه وکړئ. په پاسورډونو کې د زېږیدنې د نېټې، د کورنۍ د غړو د نومونو یا د څارویو نومونو له کارولو څخه ډډه وکړئ. **.**٤په اسانه یادیدل د پاسورډونو هېرول د یادولو یو دوران پیلوي، چې ډېرو معلوماتو ته اړتیا لري. که د ګڼو پاسورډونو یاد ساتل درته ستونزمن وي نو (لاندې) پاسورډ منیجر وکاروئ. **.**٥محرم پاسورډونه ایجاد او ثبت کړئ، خو یوازې په خوندي ځایونو کې. په ناخوندي ځایونو کې په مستقیم ډول په براوزر، د فون د یادښتونو اپلیکېشن، د فون د رایادولو اپلیکېشن، د کمپیوټر یادښتونو یا په کتابجې/اجنډا کې ساتل شامل دي. دا ځایونه ټول ناخوندي دي ځکه چې په اسانۍ سره ورته السرسی کېږي. ٤ هغه بریدونه چې هدف یې د پاسورډونو څرګندول دي: په مینځ کې شخص )middle-the-in-man )یا )MITM)، بی رحمه ځواک بریدونه )force brute)، د لغتونو د فرهنګ (dictionary attacks)، او د اعتبار پر بنسټ بریدونه (credential stuffing) شامل دی. د عام پاسورډ بریدونو په اړه د نورو معلوماتو

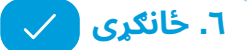

<span id="page-11-0"></span>هر حساب یا خدمت باید خپل پاسورډ ولري. د یو حساب د پاسورډ پیدا کیدل نور حسابونه هم زیانمنوي، که چېرته ورته همغه پاسورډ کارول شوی وي.

#### **.**٧په مهالنی توګه بدل شوی

یو پاسورډ باید له بدلولو مخکې د څومره وخت لپاره وکارول شي، دا چاره په هغه خطر پورې اړه لري چې کاروونکي ورسره مخ دي. په عادي حالتونو کې سپارښتنه کېږي چې پاسورډونه په هرو درېو میاشتو کې بدل شي. د پاسورډ د بدلولو پر مهال باید یو کاروونکی په بشپړ ډول له اپلیکېشن یا خدمت څخه په ټولو وسایلو کې ووځي.

#### **.**٨اصلی

د کیبورډ عمومي تڼیو سلسله مه کاروئ لکه '١٢٣٤٥Qwerty 'یا '١٢٣Password'.

پاسورډونه په سختۍ سره د لاسرسي وړ پټو ذخیرو (caches) یا پاسورډ منیجر (password managers) کې ساتل کیدلی شي. دا پټې ذخیرې د پاسورډ پیاوړې ایجادوونکې دي، او پراخ شمېر پاسورډونه په کې ساتل کیدلی شي.

د دې لارښود د خپرولو پر مهال لاندې پاسورډ منیجر خوندې ګڼل شوي دي:

- **[KeePassXC](https://keepassxc.org/)** .١
- **[Bitwarden](https://bitwarden.com/) .**٢

### ګڼ-فکتوري تصدیق **)authentication factor-Multi)**

په حسابونو کې د ګڼ-فکتوري تصدیق غوراوی فعالول له هک کیدلو یا فیشینګ څخه جدي خوندیتوب وړاندې کوي. ګڼ- فکتوري تصدیق یوه اضافه ځانګړنه ده چې کاروونکي هڅوي چې یو ځل-کاریدونکی پاسکوډ (single-use passcode) داخل کړي چې وروسته له هغه څخه رامنځ ته کېږي چې دوی خپل عادي پاسورډ داخل کړي. دا یو ځل کاریدونکی پاسورډ کاروونکي ته د لنډکي پیغام، برېښنالیک له لارې لېږل کېږي، یا ورته د تصدیق د ځانګړي اپلیکېشن له لارې لاسرسی کېږي.

د دوه- پړاوونو تائيد د فعالولو لپاره تر ټولو غوره لاره د بهرني اپليکېشن د کارولو له لارې فعالول دي. د دې لارښود د خپريدلو تر وخته لاندې اپلیکېشنونه خوندي ګڼل شوي دي.

- **[Duo Mobile](https://duo.com/product/multi-factor-authentication-mfa/duo-mobile-app)** .١
- **.**٢ **[Authenticator Aegis](https://getaegis.app/)**( یوازې د انډروایډ لپاره(
	- )**[Android](https://play.google.com/store/apps/details?id=com.google.android.apps.authenticator2&hl=en&gl=US)** یا **[iOS](https://apps.apple.com/us/app/google-authenticator/id388497605)**) Google Authenticator **.**٣

## **IV. د ملویر له منځه وړل**

<span id="page-12-0"></span>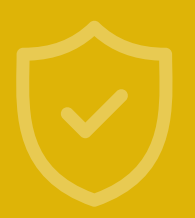

...

## ملویر **)Malware )**څه شی دی؟

مخرب سافټویر، یا <mark>ملویر</mark> یوه اصطلاح ده چې د هغه سافټویر لپاره کارول کېږي چې د دې لپاره طرحه شوی وي چې وسایل، عملیاتي سیستمونه، یا شبکې تخریب، ناوړه ګټه، یا یې له ګټې اخیستلو وغورځوي. ملویر د دې لپاره کارول کې<mark>ږي چې ډیټا غلا کړي، غیرمجاز لاسرسی ترلاسه کړي،</mark> ځینې وسایلو یا اړوندو شبکو کې ځینې برخې غیرفعالې کړي یا یې تخریب کړي.

وایروسونه د مخرب سافټویر د کورنۍ یوه کوچنۍ برخه تشکیلوي، په داسې حال کې چې ځینې نور زیان رسوونکي ملویر ښايي د انټرنیټ د کارولو پر مهال ځینو وسایلو ته نفوذ وکړي یا یې تخریب کړي.

د ملویر د له منځه وړلو پروسه د مخنیوي ګامونو ته اړتیا لري. د مخرب سافټویر د ککړتیا او نفوذ په وړاندې خنډونه جوړول کاروونکي جوګه کوي چې ګواښونه مخکې له دې چې د دوی وسایلو ته ننوځي، له منځه یوسي.

مخرب سافټویر ډېر ډولونه لري چې **[Trojans](#page-28-0)**، **[worms](#page-28-0)**، **[ransomware](#page-28-0)**، **[adware](#page-26-0)**، **[spyware](#page-28-0)** او داسې نور په کې شامل دي.

### له ملویر څخه د وسایلو د ساتلو طریقه

له ملویر څخه د وسایلو د ساتلو لپاره باید لاندې ګامونه تعقیب کړل شي:

- **۱.** د ټولو کمپیوټرونو او موبایلونو په شمول، د هرې وسیلې لپاره چې وینډوز، مک، لاینکس، ای او ایس یا انډروایډ سیستمونه په کې چلېږي د (EDR) باوري سافټویر نصب کړئ. په یاد ولرئ چې یوازې یو (EDR) پروګرام باید نصب شي.
	- .٢ یوازې له رسمي ویب سایټونو څخه پروګرامونه او اپلیکېشنونه ښکته کړئ.
	- .٣ په منظم ډول سره د وسایلو عملیاتي سیستمونه او اپلیکېشنونه اپډیټ کړئ.
	- <mark>٤.</mark> د عامې او/یا ناخوندي وایفای شبکو له کارولو څخه ډډه وکړئ چې مناسب خوندیتوب (لکه وي پي این) نه لري.
- .٥ له نابلدو یا مشکوکو برېښنالیکونو یا پیغامونو څخه پر لینکونو باندې کلیک مه کوئ، حتی که رالېږونکي یې پېژنئ هم.
	- .٦ د شخصي معلوماتو له شریکولو ډډه وکړئ.
	- .٧ د انټرنیټ د لټولو پر مهال خوندي براوزر وکاروئ.
	- .٨ د براوزر لپاره د امنیت تجویز شوې زیاتونې **[\)ons-add](#page-26-0) )**وکاروئ.

د دې لارښود د خپریدلو پر مهال د (EDR) دوه پروګرامونه خوندي ګڼل کېږي (چې هم وړیا او هم په تادیه کیدونکې بڼه موجود دي) <u>[Malwarebytes](https://www.malwarebytes.com/)</u> او <u>[Avira](https://www.avira.com/).</u> په یاد ولرئ چې وړیا د ویروس ضد سافټویر د عام ویروس پروړاندې لومړني محافظت وړاندی کوي پداسې حال کې چې اخیستل شوی د ویروس ضد سافټویر ډیر پرمختللی محافظت وړاندې کوي. <span id="page-13-0"></span>**V. په خوندي توګه د انټرنیټ کارول** 

د کاروونکو لپاره خطر هغه وخت پیلېږي چې کله یې کمپیوټر یا موبایل له انټرنیټ سره وصل شي او کاروونکی لټون پیل کړي یا له نورو سره اړیکې ونیسي.

د خوندیتوب د لوړاوي لپاره انټرنیټ ته د السرسي خوندي وسایل وکاروئ. دا چاره د خدمت وړاندې کوونکو، چارواکو یا هیکرانو مخه نیسي چې د کاروونکي فعالیت وڅاري.

### د روټر **)Router )**خوندي کول

په لومړي ګام کې د روټر د تنظیماتو په بدلولو سره په کور یا دفتر کې د وایفای هاټسپاټ خوندي کول شامل دي. که درته نااشنا وي نو د دې ګامونو لپاره د تخنیکي مرستې غوښتنه وکړئ. د روټر تنظیم کولو څرنګوالي په اړه لومړني معلوماتو لپاره، مهرباني وکړئ په بکس کې امنیت وګورئ، "د مالویر پرضد خوندي اوسئ: خپل روټر خوندي کړئ"، دلته د لاسرسي .[/https://securityinabox.org/en/phones-and-computers/malware](https://securityinabox.org/en/phones-and-computers/malware/) :دي وړ

- <mark>۱. د</mark> روټر د اداره کوونکي د حساب نوم او پاسورډ (پټنوم) بدل کړئ.
	- .٢ د روټر آی پي ادرس بدل کړئ.
	- .٣ د وایفای )fi Wi )لپاره غښتلی او خصوصي پاسورډ وکاروئ.
	- .٤ د انکرپشن تنظیمات وټاکئ او )AES (PSK2-WPA غوره کړئ.
		- ه. د روټر فرمویر (firmware) اپډیټ کړئ.
			- .٦ د وایفای شبکې نوم پټ کړئ.

### د عامه وایفای هاټسپاټونو کارول

د وایفای عامه شبکې (په پلورنځیو، مارکیټونو، عامه ترانسپورت، هوټلونو، او داسې نورو کې) ډېری وختونه له امنیتي لحاظه کمزورې وي او کاروونکي ته الندې ګواښونه پېښولی شي:

**۱. د پاکټ د کشف ګواښ (Threat of packet discovery) بریدکوونکي (هیکران) په ناخوندي شبکو باندې لېږل** شوې یا ترلاسه شوې انکرپټ شوې ډیټا څاري او ترلاسه کوي.

**٢.) په منځ کې سړي بریدونه (Man-in-the-Middle Attacks) )** بریدکوونکي کمزوري وایفای هاټسپاټ ته نفوذ کوي چې په نښه شوي قرباني او د هاټسپاټ ترمنځ د اړیکو برخه شي، چې ډیټا ترلاسه کړي او ځینې وختونه یې د انتقال پر مهال تغیر کړي.

**٣. غولوونکې وایفای شبکې**  بریدکوونکي د عامو خلکو لپاره یو وړیا او پرانیستی هاټسپاټ ایجادوي او تنظیموي چې ورسره وصل شي، چې وروسته یې د کاروونکي د ډیټا راغونډولو لپاره د دهلېز په توګه کاروي.

### د عامه وایفای کارولو پر مهال ځان خوندي ساتل

<span id="page-14-0"></span>که امکان ولري، د عامه وای فای پرځای ګرځنده یا موبایل هاټس پات وکاروئ. د ارتباطاتو د عامه نقطو د کارولو پر مهال له بریدکوونکو څخه د خپلو شخصي معلوماتو د خوندي کولو لپاره دا الرښوونې تعقیب کړئ:

- **•** که شونې وي د نامعلومو/ناخوندي هاټسپاټونو یا عامه انټرنیټونو له کارولو څخه ډډه وکړئ.
- **•** که عامه شبکه کاروئ، ډاډه اوسئ چې له کارولو وړاندې مو د ټولو حسابونو لپاره [ګڼ-فکتوري تصدیق](#page-26-0) فعال کړی دی.
- **•** [فایروال](#page-27-0) **[\)firewall](#page-27-0) )**وکاروئ. دا خدمت په ډېرو عملیاتي سیستمونو کې شامل وي، لکه څنګه چې په کې د ملویر ضد/ (EDR) پروګرامونه وي. د دې لارښود د خپرولو پر مهال خوندي ګڼل شوي اپلیکېشنونه په لاندې ډول دي:

**[GlassWire](https://www.glasswire.com/) [Comodo](https://www.comodo.com) [Avira](https://www.avira.com/)**

- په وینډوز کې، د مایکروسافټ مدافع د اور دیوال (Microsoft Defender Firewall) تنظیم کړی. لارښوونې <u>[دلته](https://support.microsoft.com/en-us/windows/turn-microsoft-defender-firewall-on-or-off-ec0844f7-aebd-0583-67fe-601ecf5d774f)</u> موندل کیدی شي.
- **•** د انټرنیټ د اتصال د انکرپټ کولو لپاره د وي پي این خدمتونه )service VPN )وکاروئ او پر هره شبکه باندې خپل آنالین فعالیت خصوصي وساتئ. هفه وي پي این چې د خپرولو په وخت کې خوندي ګڼل کیږي، په الندې ډول دي:

**[Riseup](https://riseup.net/en/vpn) [TunnelBear](https://www.tunnelbear.com/) [Psiphon](https://psiphon.ca/) [ProtonVPN](https://protonvpn.com/) [Windscribe](https://windscribe.com/)**

### د خوندي براوزرونو کارول

براوزرونه انټرنیټ ته د لاسرسي لومړنۍ دروازې دي، او له همدې امله په آنلاین امنیت کې مهم نقش لوبوي. د غلا د مخنیوي یا د ډیټا د محرمیت له سرغړونو څخه د خوندیتوب لپاره د خوندي براوزر انتخابول اړین دي.

هغه براوزرونه چې د خپرولو په وخت کې خوندي ګڼل کیږي، په الندې ډول دي:

 $\bf{Firefox \textcolor{red}{Focus}}$  $\bf{Firefox \textcolor{red}{Focus}}$  $\bf{Firefox \textcolor{red}{Focus}}$  (iPhone د آیفون لپاره <mark>[Ghostery Dawn](https://www.ghostery.com/ghostery-private-browser)  $\bf{B}$  [Brave](https://brave.com)  $\bf{F}$  Firefox Firefox</mark>

د مختلفو براوزرونو د ګټو او زیانونو په اړه د نورو معلوماتو لپاره، د مطبوعاتو د ازادۍ بنسټ لخوا خپور شوی الرښود بیاکتنه [دلته](https://freedom.press/training/-depth-guide-choosing-web-browser/) وکړئ

#### د خوندي لټون انجنونه وکاروئ

لټون باید د لټون د خوندي انجنونو په کارولو سره ترسره شي چې محرمیت ساتي. د ګوګل، بینګ، امازون او یانډیکس په شمول د لټون ډېری عامه انجنونه د محرمیت له معیارونو سره سم نه دي.

هفه د لټون انجنونه چې د خپرولو وخت کې ډېر امنیت او محرمیت چمتو کوي په الندې ډول دي:

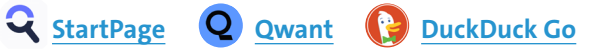

## خوندي براوزر زیاتونې **) ons-add/extensions )**وکاروئ

<span id="page-15-0"></span>د براوزر زیاتونې، په بل پروګرام کې د برنامو فعالیت پراخوي، لکه براوزر. زیاتونې معموال د سافټویر بشپړه نسخه نه وي بلکه د کوډ ټوټې دي چې یو ځانګړی رابط، بدلوي. د براوزرونو لپاره تر ټولو عام زیاتونې هغه ټولبارونه )toolbars )دي چې کاروونکو ته آنالین خدمات په سمالسي ډول وړاندې کوي.

د براوزرونو یوازې هغه زیاتونې باید ښکته کړل (download) شي چې د کاروونکي امنیت او محرمیت زیاتوي.

د دې لارښود د خپریدلو تر وخته، لاندې پراختیاوې کاروونکو ته ښه امنیت وړاندې کوي:

**[Cookie AutoDelete](https://chrome.google.com/webstore/detail/cookie-autodelete/fhcgjolkccmbidfldomjliifgaodjagh?hl=en-US) M** [Malwarebytes](https://chrome.google.com/webstore/detail/malwarebytes-browser-guar/ihcjicgdanjaechkgeegckofjjedodee/related?hl=en-US) **A** [Ghostery](https://chrome.google.com/webstore/detail/ghostery-%E2%80%93-privacy-ad-blo/mlomiejdfkolichcflejclcbmpeaniij?hl=en-US) **D** [Virus Total](https://chrome.google.com/webstore/detail/vt4browsers/efbjojhplkelaegfbieplglfidafgoka/related?hl=en-US) **A** [HTTPS Everywhere](https://chrome.google.com/webstore/detail/https-everywhere/gcbommkclmclpchllfjekcdonpmejbdp?hl=en-US) **[Privacy Badger](https://chrome.google.com/webstore/detail/privacy-badger/pkehgijcmpdhfbdbbnkijodmdjhbjlgp?hl=en-US) C** [NoScript](https://chrome.google.com/webstore/detail/noscript/doojmbjmlfjjnbmnoijecmcbfeoakpjm?hl=en-US)

# **VI. د انکرپشن په اړه )encryption)**

<span id="page-16-0"></span>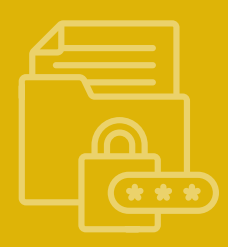

## $\infty$  «انکرپشن» څه شی دی $\,$ ؟

په ساده اصطالح، انکرپشن له لوستلو وړ بڼې څخه خوندي کوډ شوې بڼې ته د معلوماتو د اړولو پروسه ده چې د هغو کاروونکو له خوا «بېرته پرانیستل» کیدلی شي چې پټه «کیلي» یا پاسورډ ولري.

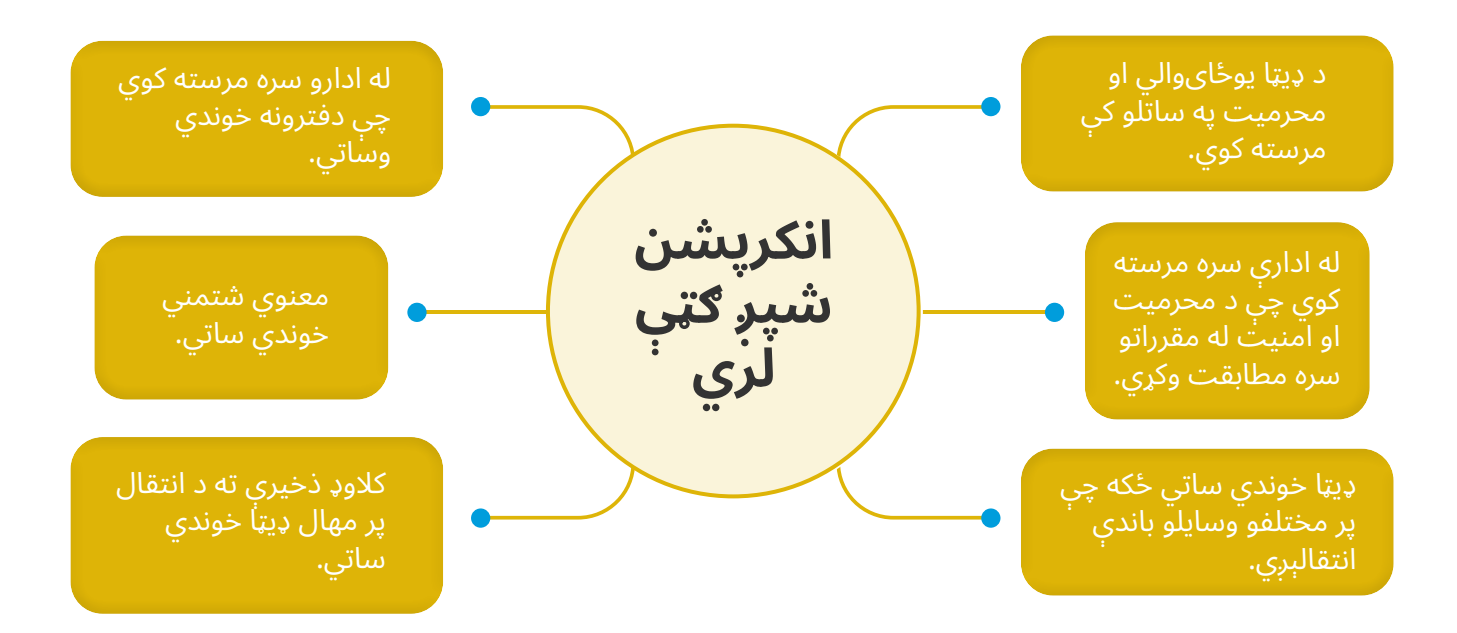

#### $\propto \rho$ انکرپشن د دې لپاره کارول کیدلی شي چې په خوندي توګه:  $\mathcal{Q}$

- .١ انځورونه، ویډیوګانې، او ډیټا وسایلو کې ثبت کړو.
	- فایلونه او اسناد شریک کړو. .٢

 $\bullet\bullet\bullet$ 

- په خصوصي توګه برېښنالیکونه ولېږو. .٣
- د کالوډ )Cloud )خدمتونو په کارولو سره فایلونه ذخیره کړو. .٤
	- د پیغامونو یا زنګونو له الرې اړیکې ونیسو. .٥

## الف. په خوندي توګه اړیکې نیول »خوندي اړیکې« څه شی دی؟

خوندي اړیکې د یو یا ګڼو امنیتي پروتوکولونو په کارولو سره د یو کاروونکي د اړیکو د انکرپټ کولو پروسه ده چې ډاډ ورکړي چې ډیټا پرته له دې چې درېمګړي لوري ته ورسېږي، د لېږونکي او ترلاسه کوونکي ترمنځ تبادله کېږي. انکرپشن ساده متن په پټو کوډونو اړوي چې نور یې لوستلی نه شي، که څه هم دوی یې مخکې تر دې چې تر هدف الندې ترالسه کوونکي ته <span id="page-17-0"></span>ورسېږي، ترلاسه کړي. کله چې پیغام اصلي ترلاسه کوونکي ته رسېږي، د دوی وسیله خپله کیلي کاروي چې معلومات بېرته په ساده، د لوستلو وړ متن باندې واړوي.

که چېرته اتصال انکرپټ شوی نه وي، حکومتونه، ډلې او افراد چې تخنیکي پوهه ولري یادو اړیکو ته غوږ نیولی او لوستلی یې شي او منځپانګې ته یې لاسرسی لرلی شي، ترلاسه کولی او تعدیلولی یې شي، ملویر په کې ځای پر ځای کولی شي او د سیستم دننه ځان ته یو څه الر پرېښودلی شي چې ډیټا ورته یا ورڅخه انتقال کړي.

### امنیتي معیارونه

د اړیکو نیولو د پروګرامونو او اپلیکېشنونو د انتخابولو لپاره الندې معیارونه تجویز شوي دي چې ډاډ ورکړل شي چې اړیکې له څارنې، جاسوسۍ او شخصي معلوماتو ته د غیرمجاز السرسي څخه خالي دي.

- **•** اړیکې باید د لېږونکي او ترالسه کوونکي ترمنځ، د )**[\)EE2E \(end-to-End](#page-27-0)** )په کارولو سره انکرپټ شوې وي، چې حتی خپله شرکت یا د خدمتونو وړاندې کوونکی ونشي کولی چې د پیغامونو منځپانګې ته السرسی ولري. پیغامونه د لېږونکي له خوا انکرپټ شوي صادرېږي او تر هغه پورې بېرته نه ډیکرپټ کېږي چې د ترالسه کوونکي وسیلې ته رسیدلي نه وي.
- **•** څارل کیدونکې نه وي، په دې مانا چې هغه شرکت چې یاد اپلیکېشن یې تولید کړی دی د اړیکو معلوماتو یا د کاروونکو ډیټا نه راغونډوي. ډېری سوداګریز شرکتونه د کاروونکو په اړه معلومات راغونډوي او پر نورو شرکتونو یا هیوادونو یې پلوري، لکه د تبلیغاتو او بازارموندنې شرکتونه.
- **•** اپلیکېشن یا پروګرام باید پرانیستې سرچینه ولري، لکه پورته مو چې بحث پرې وکړ. د پرانیستې سرچینې سافټویر تخنیک کارانو ته د ارزونې او د کمزورتیاوو د کشفولو په موخه د اپلیکېشنونو او پروګرامونو کوډونه وړاندې کوي. همدا ډول د پرانیستې سرچینې کوډ تاسو جوګه کوي چې وګورئ چې آیا تولیدوونکی شرکت د کاروونکو معلومات او ډیټا راغونډوي که نه. دا غوره ده چې هغه برنامې وکارول شي چې د کارونې قوي مخینه ولري، او په روښانه ډول د مساېلو او خصوصي حریم په اړه امنیتي برنامې او پالیسی وپیژني.
- **•** د پټتیا **)Anonymity )**یو غوراوی باید موجود وي، ه دې مانا چې پروګرام یا اپلیکېشن د کاروونکي شخصي معلومات )نوم، د موبایل شمېره، برېښنالیک، جغرافیوي موقعیت، او د وسیلې آی ډي/ID device ) پټولی شي، حتی د پیغامونو او زنګونو د لېږلو رالېږلو پر مهال، او د ضمیمو د )3mp. ,jpeg. ,pdf. ,doc. )په شمول، د لېږلو او رالېږلو پر مهال.

ډېری کاروونکي نه پوهېږي چې آیا عام اپلیکېشنونه لکه فیسبوک مسینجر، وایبر، ټیليګرام، وټساپ او نور له پورته معیارونو سره سم دي که نه. د شفافیت راپورونو ته کتنه چې شرکتونه یې په مهالني ډول تولیدوي او د امنیتي تخنیک کارانو له خوا ارزونې ښيي چې له بده مرغه دا اپلیکېشنونه پورته ځینې معیارونه مراعاتوي، خو ټول معیارونه نه پوره کوي.

## د خوندي اړیکو د اپلیکېشنونو لپاره سپارښتنې

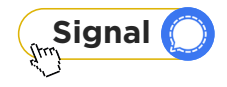

د سیګنال خصوصي مسینجر د محرمیت ساتلو لپاره له تر ټولو غوره اپلیکېشنونو څخه ګڼل کېږي او له یوې استثناء پرته له پورته ټولو معیارونو سره برابر دی چې هغه پټتیا ده. سیګنال د فعالولو لپاره د فون شمېرې ته اړتیا لري؛ په هر حال، سیګنال معلومات نه څاري او د کاروونکو معلومات نه راغونډوي.

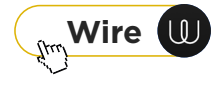

دا اپلیکېشن د کاروونکو لپاره د اسانه رابط په لرلو سره، له پورته معیارونو سره سم دی. دا اپلیکېشن د موبایلونو او کمپیوټرونو لپاره موجود دی. دا د پروګرام یا اپلیکېشن په څېر نصبولو ته اړتیا نه لري – بلکې د براوزر دننه د پراختیا په شکل کارول کیدلی شي.

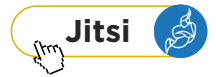

<span id="page-18-0"></span>جیټسي مېټ د اړیکو نیولو یا د آنالین ناستو ترسره کولو لپاره یو پلیټفارم دی. د ویب-پربنسټ د ناستو پر نورو پروګرامونو باندې د دې برتري دا ده چې دا د اړیکو لپاره یو انکرپټ شوی چینل ایجادوي، او پټتیا ساتي. اړینه نه ده چې د دې لپاره تاسو حساب جوړ کړئ یا خپل شخصي جزئیات په کې داخل کړئ. کاروونکي کولی شي د براوزر له لارې له [ویبپاڼې](https://meet.jit.si/) څخه لیدنه وکړي، چټ پرانیزي، او له هر هغه چا سره یې لینک شریک کړي چې دوی یې خبرواترو ته رابلل غواړي. د جیټسي [اپلیکېشن](https://jitsi.org/) پر کمپیوټرونو او موبایلونو هم نصبیدلی شي.

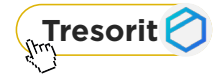

دا خدمت هم له یو اړخ څخه بل ته معلومات انکرپټ کوي. دا یو ساده رابط لري او د معلوماتو محرمیت ساتي، چې د انتقال پر مهال یې انکرپټ کوي.

## له پي جي پي **)PGP )**سره د خوندي **)**انکرپټ**(** برېښنالیکونو لېږلو طریقه

د دې لپاره چې ډاډه اوسو چې برېښنالیکونه مو خوندي دي، تر ټولو غوره الره دا ده چې له »PGP »سره یې انکرپټ کړو. PGP د »Privacy Good Pretty »یا ډېر ښه محرمیت لنډیز دی. دا د انکرپشن یو سیستم دی چې د انکرپټ شوو برېښنالیکونو او د حساسو فایلونو د انکرپټ کولو لپاره کارول کېږي. پي جي پي د معلوماتو د پرانیستلو لپاره د اړینو خصوصي او عامه کیليګانو په ایجادولو سره برېښنالیکونه او د دوی ضمیمې انکرپټ کوي چې د اړیکو محرمیت لوړوي.

د بریښنالیکونو د انکرپشن په اړه ډیر معلومات <u>دلته</u> ترلاسه کیدای شي.

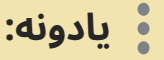

پي جي پي یوازې هغه وخت د کار وړ دی چې لېږونکی او ترالسه کوونکی دواړه داسې اپلیکېشنونه او پروګرامونه کاروي چې د پیغامونو د انکرپټ کولو او ډیکرپټ کولو )Decrypt )لپاره کارېږي. ډېری پروګرامونه او اپلیکېشنونه شته چی (OpenPGP) معیار کاروی، نو ځکه هر کاروونکی اړ دی چی دقیقاً همغه پروګرام وکاروي؛ په هر حال، دا ښايي «د تبادلې په کیليګانو» سمبال وي. د انکرپټ برېښنالیکونو له لېږلو وړاندې له خپلو اشخاصو سره اړیکه ونیسئ چې د خوندي اړیکو نیولو لپاره تر ټولو غوره الره کومه ده.

**[Mailvelope](https://mailvelope.com/en)** یو تجویز شوی پروګرام دی چې د مشهورو ویبمیل وړاندې کوونکو لکه هاټمیل، اوټلوک، جيمیل او یاهو سره کارول کیدلی شي. دا د ګوګل کروم او فایرفوکس په څېر براوزرونو ته د پراختیا یا زیاتونې په توګه ور اضافه کیدلی شي. دا د اړینو عامه او خصوصي کیليګانو جوړې رامنځ ته کوي، بیا عامه کیلي له نورو کاروونکو سره شریکوي چې هغوی هم ورسره یوځای شي.

### ب. په خوندي توګه د معلوماتو ذخیره کول او ساتل

کاروونکي باید یوازې هغه معلومات انکرپټ نه کړي چې له نورو سره یې شریکوي، بلکې خپل معلومات هم انکرپټ کړي چې په خوندي توګه یې ذخیره کړي. دا برخه د انکرپشن د بېالبېلو طریقو په اړه الرښوونې وړاندې کوي چې د کاروونکي په وسیلو کې او په کالوډ کې د ډیټا د ذخیره کولو لپاره کارول کیدلی شي.

### په یوه وسیله کې د انځورونو، ویډیوګانو او ډیټا ساتل:

 $\times$ 

<span id="page-19-0"></span>**[Tella](https://tella-app.org/)** د هغه اپلیکېشن یوه بېلګه ده چې دیټا ښه خوندي ساتلی شي. دا په بشردوستانه کارونو او مستندولو کې د فعاالنو، د بشري حقونو د مدافعینو، د مدني ټولنو، رسنیو، او متخصصینو له خوا کارول کېږي. د اوس مهال لپاره یوازې د انډروایډ موبایلونو لپاره د لاسرسي وړ دی، خو د آی او ایس نسخه یې هم د جوړیدو په حال کې ده.

- **•** ساده رابط )interface )لري او په اسانۍ سره کارول کیدلی شي.
- **•** د یو شکل په جوړولو سره، کاروونکي کولی شي د "method pattern "له الرې اپلیکېشن قفل کړي.
	- **•** کاروونکي د اپلیکېشن آیکن/څېره بدلولی شي چې ونه پېژندل شي.
- **•** که چېرته کاروونکی له خطر سره مخ وي چې ښايي موبایل یې ضبط شي، نو په اسانۍ سره »چټک حذف« ځانګړنه لري چې ډیټا یې له منځه یوړل شي.
	- **•** د سمالسي خطر په حالت کې پخپله اپلیکېشن هم د تل لپاره له منځه وړل کیدلی شي

### د کالوډ خدمتونو په کارولو سره د فایلونو انکرپټ کول او ذخیره کول:

که څه هم ډېری خلک خپل حساس فایلونه په خپلو کمپیوټرونو یا په هارډ ډرایوونو کې (external hard drives) له انکرپټ کولو پرته ساتي، خو دا تکتیک خطرناک دی. که غیرمجاز السرسی ورته وشي، دا وسایل اخیستل کیدلی او ډیکرپټ کیدلی شي، یا افراد کاروونکی مجبورولی شي چې انکرپشن یې پرانیزي.

مهمه ده چې حساس معلومات په وسایلو کې پرېنښودل شي، ځکه چې دا چاره، کاروونکی له آفالین او آنالین خطر سره مخ کولی شي. په خوندي توګه په کالوډ کې د معلوماتو ذخیره کول دا ډاډمنوي چې غیرمجاز درېمګړي لوري حساسو معلوماتو ته لاسرسی نه شي لرلی. کاروونکي باید پر وسایلو باندې د ډیټا د تعقیب (traces) له پرېښودلو څخه ډډه وکړي چې د امنیتي ستونزو سبب ګرځیدلی شي.

د »کالوډ خدمتونه« هغه زېربنايي پلټفارمونه یا سافټویر دی چې د درېمګړي لوري وړاندې کوونکو په کوربه توب د کاروونکو لپاره د انټرنيټ له لارې د لاسرسي وړ دي.

د کلاوډ لاندې خوندي خدمتونه د حساسو معلوماتو د ذخیره کولو لپاره وړاندیز کېږي چې فزیکي نښې نه پرېږدي:

- [Google Drive](https://mega.io/) **•**
	- [pCloud](https://www.pcloud.com/) **•**

خو بیا هم مهمه ده چې کالوډ ته له پورته کولو وړاندې ډیټا انکرپټ کړل شي.

### د انکرپشن سافټویر:

**[VeraCrypt:](https://www.veracrypt.fr/en/Home.html)** د دې الرښود د خپریدلو تر وخته، VeraCrypt یو خوندي د پرانیستې سرچینې پروګرام دی چې ډیټا انکرپټ کوي او فایلونه د کاروونکي پر کمپیوټر باندې ساتي. یوازې کاروونکی کولی شي چې د یوې کیلي په کارولو سره ډیټا وګوري. VeraCrypt دیټا، فایلونه او فولډرونه انکرپټ کولی شي، بلکې مکمل حجمونه لکه یو ایس بي فلشونه، هارډ ډرایو یا د هارډ ډرایو یو څه برخې انکرپټ کولی شي. دا سافټویر پر وینډوز، مک او لاینکس (Windows, Mac and Linux) باندې کارول کیدلی شي.

# **VII. په خوندي توګه د ډیټا پاکول**

<span id="page-20-0"></span>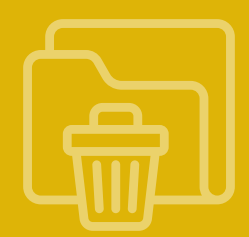

کله چې یو کاروونکی له یو کمپیوټر، ځیرک موبایل، ډیجیټل کمرې یا بلې وسیلې څخه ډیټا حذف کوي، نو ډیټا له منځه تللې نه ده. حذفول په ساده توګه ډیټا له کاروونکي څخه پټوي، خو له وسیلې څخه یې نه پاکوي.

په دې برخه کې تشریح کېږي چې ډیټا څنګه په خوندي ډول او د تل لپاره پاکه کړل شي، او د امنیتي سکن کولو سره تړلي اساسي اړخونه تر پوښښ الندې نیسي، چې پروسه څنګه ترسره شي، او د معلوماتو د پاکولو لپاره کوم خوندي پروګرامونه او اپلیکېشنونه کارول کیدلی شي چې بېرته راونه ګرځول شي.

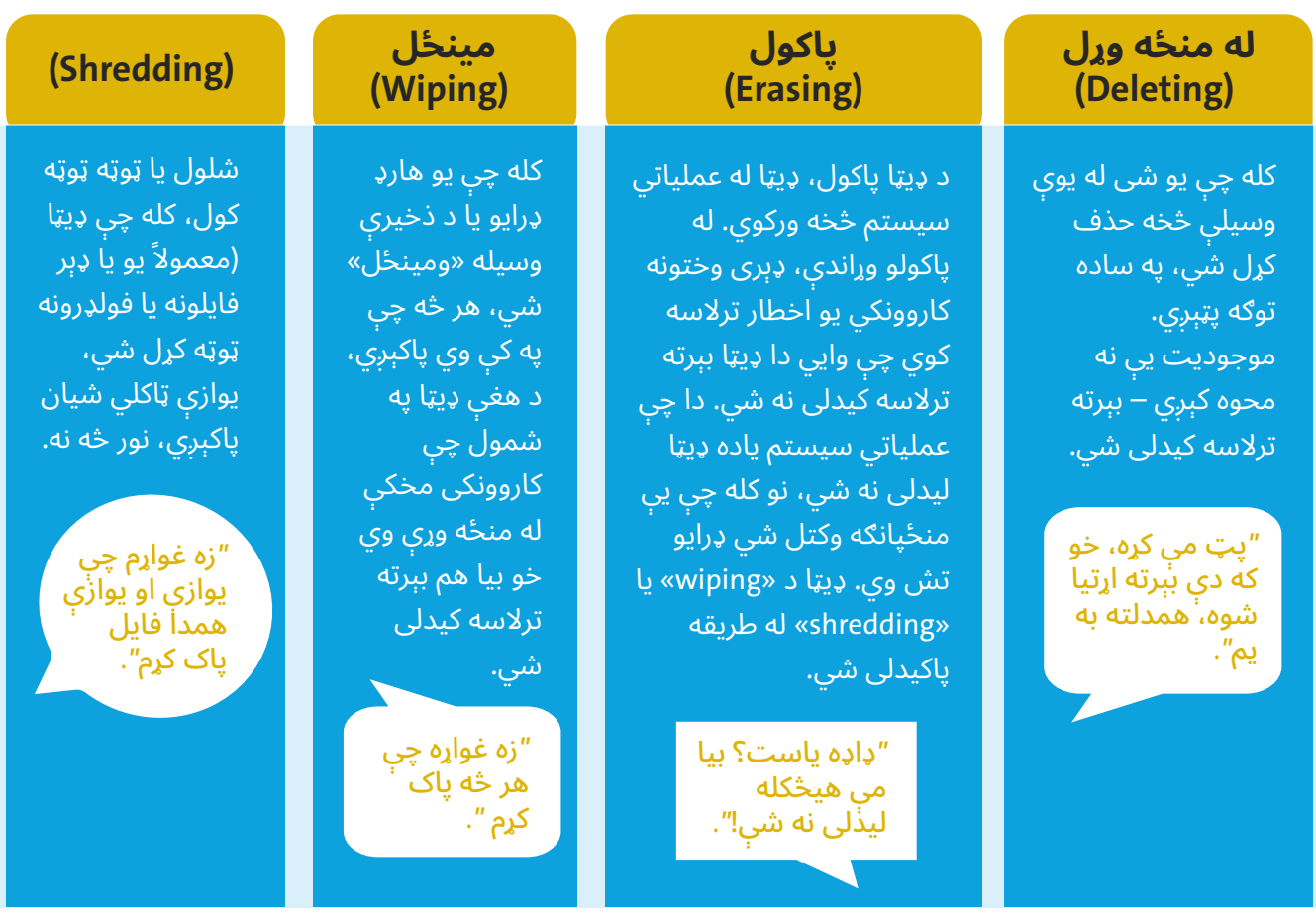

د الندې کلیدي اصطالحاتو ترمنځ توپیر باندې پوهیدل مهم دي:

## عامې پوښتنې:

#### پوښتنه

آیا له ډیسکټاپ )desktop )څخه د ډیټا حذفول او د ریسایکل بین (Recycle Bin) تشول په دې مانا دي چې فایلونه په دایمي او نه راګرځیدونکې توګه له کمپیوټر یا موبایل څخه حذف شوي دي؟

نه

هو

نه. د ډیټا حذفول او د ریسایکل بین تشول یاده ساحه د »السرسي وړ« په توګه په نښه کوي، مګر تر هغه پورې چې «د لاسرسي وړ ساحه» په نویو معلوماتو سره ډکه نه کړل شي، یاده ډیټا بېرته راګرځول کیدلی شي.

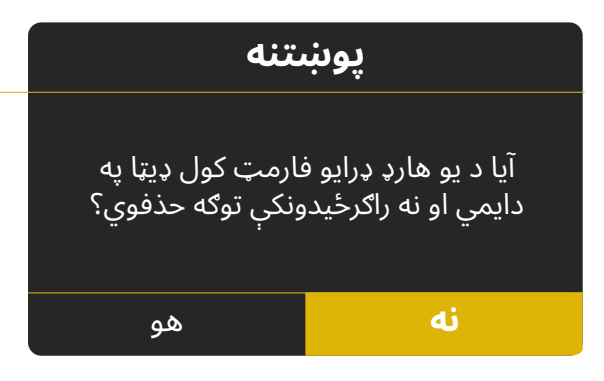

<span id="page-21-0"></span>**نه.** بیافارمټ کول (Reformatting) د ډیټا له منځه وړلو غوره طریقه ده – د پاکولو نه. د ریفارمټینګ پروسه پر یوه وسیله باندې ټوله ساحه د لاسرسي وړ په توګه په نښه کوي؛ په هر حال، یاده ډیټا بیا هم تر هغه وخته راګرځول کیدلی شي چې په نویو معلوماتو سره ډکه شوې نه وي. که چېرته همدغه کاروونکی پالن لري چې یاد ډرایو بیا وکاروي نو دا د منښت وړ پروسه ده، خو دا په اتومات ډول حساس معلومات له منځه نه وړي.

د حذف شوو فایلونو بیا راپیدا کولو تخنیکونه ورځ تر بلې پرمختګ کوي، او د فرضي »حذف شوو« فایلونو )انځورونو، اسنادو، ویډیوګانو، او داسې نورو( ډېر ډولونه راګرځول کیدلی شي. د ډیسک مینځل یا ټوټه کول ډاډ ورکوي چې د ساده حذفولو په واسطه ایجاد شوې «د لاسرسي وړ» ساحه ډکه شوې ده، چې یاده ډیټا له راګرځولو څخه وتلې ده.

#### د وسایلو د پاکولو طریقه:

د یو (وینډوز) کمپیوټر د پاکولو لپاره (مؤقت فایلونه حذف کړئ او د سیستم فایلونه پاک کړئ)، په لاندې طریقې سره د سیستم د ډیسک د پاکولو وسیله وکاروئ:

**•** )Menu Start )ته ورشئ، بیا )Programs All)، بیا )Tools System )ته، بیا »Cleanup Disk »انتخاب کړئ )یا »Disk Cleanup »د لټون بکس کې ولیکئ، چې د اپلیکېشن موقعیت پرانیزي(.

### په دایمي توګه د ډیټا له منځه وړلو طریقه:

د ډیټا له منځه وړلو تر ټولو مهمه برخه د معلوماتو د طبقو له منځه وړل او په نوې ډیټا سره یې ځای نیول دي. دا چاره په دایمي توګه د ډیټا د راګرځولو د امکان مخنیوی کوي.

- **•** [Eraser](https://eraser.heidi.ie/): پاک کوونکئ د وینډوز لپاره یوه امنیتي وسیله ده کوم چې تاسو ته اجازه درکوي چې په بشپړ ډول خپل له هارډ ډرایو څخه حساس معلومات لرې کړئ.
	- **•** [BCWipe](https://www.jetico.com/data-wiping/wipe-files-bcwipe): د معلوماتو د پاکولو او لری کولو پروګرام.

که تاسو د خپل کمپیوټر سیسټم تصفیه کوئ، نو سپارښتنه کیږي چې تاسو هارډ ډرایو او RAM لرې کړئ او دا چې دوی په جال او خوندي توګه ویجاړ شوي ځکه چې کیدای شي ډیټا ولري.

# **VIII. د فیشینګ مخنیوی کول**

<span id="page-22-0"></span>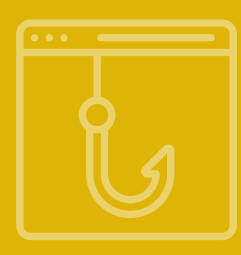

فیشینګ »Phishing »چې برېښنايي فریب، برېښنايي غوښتنه، او برېښنايي غال هم ورته ویل کېږي د تکتیکونو او تکنیکونو یوه ټولګه ده چې د شخصي معلوماتو، پاسورډونو، سوداګریزو معلوماتو، مالي حسابونو او داسې نورو د غال کولو یا ترالسه کولو لپاره کارول کېږي.

فیشینګ د کاروونکو تر هدف الندې نیولو لپاره تر ټولو عام الره ده، او د فیشینګ مخنیوی تر ټولو اسانه الره ده چې کاروونکي یې کارولی شي چې ځانونه یې له قرباني کیدلو څخه خوندي کړي.

په ساده ټکو سره، یو بریدکوونکی د یوې غولوونکې پروسې له الرې یو کاروونکی استثماروي یا د ټولنیزې انجینرۍ تکنیکونه ً کاروي چې قرباني وهڅوي یا یې مجبور کړي چې د بریدکوونکي غوښتنې ته ځواب ووايي. په دې غوښتنه کې معموال کاروونکی هڅول کېږي چې:

- **•** یو لینک کېکاږي
- **•** معلومات شریک کړي
	- **•** اجازه ورکړي
- **•** په مخرب سافټویر ککړ فایلونه ښکته کړي

بریدکوونکی معمولاً د هدف لپاره انتظار وباسي چې تېروتنه وکړي، بیا د قرباني معلومات ترلاسه کولی او د هغهااهغې حسابونو ته لاسرسی لرلی شي.

### د فیشینګ ډولونه

 $\begin{picture}(120,10) \put(0,0){\line(1,0){155}} \put(15,0){\line(1,0){155}} \put(15,0){\line(1,0){155}} \put(15,0){\line(1,0){155}} \put(15,0){\line(1,0){155}} \put(15,0){\line(1,0){155}} \put(15,0){\line(1,0){155}} \put(15,0){\line(1,0){155}} \put(15,0){\line(1,0){155}} \put(15,0){\line(1,0){155}} \put(15,0){\line(1,0){155}}$ 

فیشینګ ډېر ډولونه لري چې یو څو یې الندې ذکر شوي دي:

#### نېزه يي فیشینګ **)phishing Spear)**

یو پیچلی تکنیک دی چې یو ځانګړی شخص یا یوه ډله تر هدف الندې نیسي. بریدکوونکی د قرباني په اړه معلومات راټولوي او بیا یې کاروي چې یو داسې پیغام جوړ کړي چې حقیقي وبرېښي. دا ډول فیشینګ په عمومي توګه د برېښنالیک له الرې ترسره کېږي چې قرباني تر هدف لاندې نیسي.

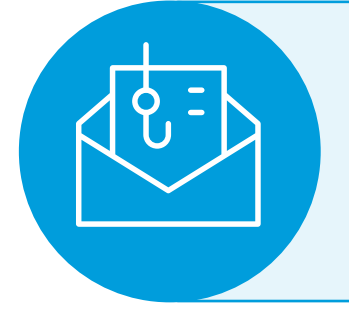

#### غټ ښکار کول **)Whaling)**

د نېزه يي فیشینګ تکنیک دی چې په ځانګړې توګه په شرکتونو یا ادارو کې اغېزناک او ځواکمن خلک تر هدف الندې نیسي.

#### **)Pharming(**

یو ډول فریب دی چې برید کوونکی په کې قرباني له یو اصلي/مشهور سایټ څخه یو جعلي سایټ ته رهنمايي کوي چې په مخرب سافټویر ککړ وي. کله چې قرباني سایټ ته ننوځي نو معلومات یې غال کېږي.

<span id="page-23-0"></span>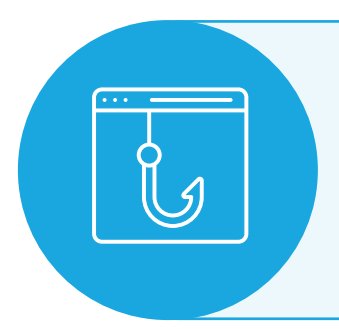

 $\begin{picture}(120,115) \put(10,15){\line(1,0){155}} \put(10,15){\line(1,0){155}} \put(10,15){\line(1,0){155}} \put(10,15){\line(1,0){155}} \put(10,15){\line(1,0){155}} \put(10,15){\line(1,0){155}} \put(10,15){\line(1,0){155}} \put(10,15){\line(1,0){155}} \put(10,15){\line(1,0){155}} \put(10,15){\line(1,0){155}} \put(10,1$ 

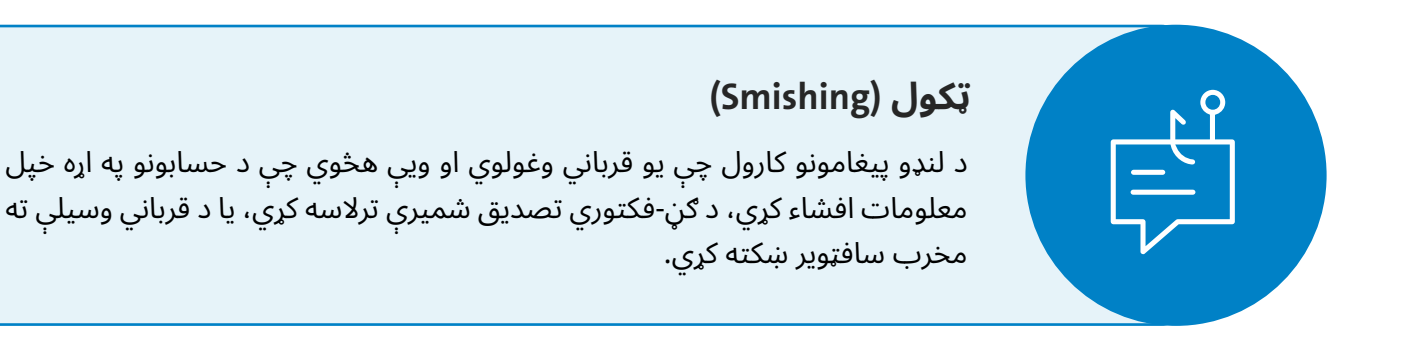

#### د لټون انجن فیشینګ **)phishing engine Search )**

بریدکوونکی پر انټرنیټ باندې یو ویب سایټ جوړوي، د لټون پر انجن یا ټولنیزو رسنیو باندې یې خپروي، او ارزانه نرخونه وړاندې کوي، قرباني هڅوي چې د یو جنس لپاره تادیه وکړي. قرباني ورته د خپل بانک د حساب معلومات داخلوي چې دوی یې غال کوي او کاروي.

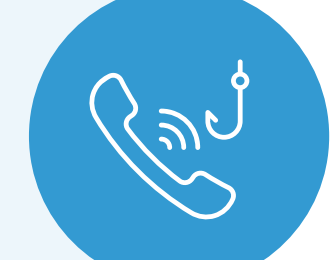

#### غږیز فیشینګ **)phishing Voice)**

بریدکوونکی یو ټیلیفوني زنګ کاروي چې قرباني وغولوي چې باور وکړي چې زنګ وهونکی له یوې رسمي ادارې څخه زنګ وهي چې له قرباني څخه هغه معلومات ترالسه کوي چې دوی یې غواړي.

## له ډیجیټل فیشینګ څخه د ځان ژغورلو طریقه

د فیشینګ او د فیشینګ ایمیلونو په اړه نور معلومات <u>دلته</u> ترلاسه کیدای شي.

ټول کاروونکي باید محتاط اوسي او لاندې لارښوونې تعقیب کړي:

- هیڅ وخت خپل شخصي یا حساس معلومات له نورو سره مه شریکوئ، او په هیڅ ډول شرایطو کې یې پر .<br>ټولنیزو رسنیو مه خپروئ.  $\sqrt{1}$
- په هیڅ ډول شرایطو کې د پیغامونو، برېښنالیکونو، یا د ټولنیزو شبکو له سایټونو څخه **ترلاسه شوو ګواښونو ته خواب مه وایئ.** له ګواښونکو سره له هیڅ لارې تعامل مه کوئ. ٢
- <mark>هیڅ وخت ترلاسه شوي لینکونه</mark> له ارزولو وړاندې **مه پرانیزئ،** حتی که له نږدې کسانو څخه هم درته راغلي وي.  $(r)$
- الف. د لینکونو او فایلونو د ارزونې لپاره <u>[Virus](https://www.virustotal.com/gui/home/upload) Total و</u>کاروئ. له رارسیدلو سره سم لینک مه کېکاږئ لینک کاپي کړئ، ویبسایټ پرانیزئ، لینک د »Links URL »کړکۍ کې پیسټ )Paste )کړئ، او »Enter »کېکاږئ. که چېرته پایله یې ٠ وي، لینک له ملویر څخه خالي دی. لینکونه په مستقیم ډول مه کېکاږئ – براوزر ته یې کاپي او پیسټ کړئ. که چېرته لینک د عادي منځپانګې لرونکی وي، منځپانګه به یې په براوزر کې ښکاره شي.
- ډاډه اوسئ چې هغه سایټونه چې تاسو ورته السرسی لرئ امنیتي تصدیق لري او لینک یې په » **https//:** » ٤ **سره پيلېږي.** د براوزر په ادرس بار کې له URL سره نږدې د پډلاک آيکن (padlock icon) په دې مانا دی چې SSL هغه ویبسایټ خوندي کوي چې کاروونکی یې ګوري. SSL د انټرنیټ اتصاالت خوندي ساتي او غیرمجاز کاروونکي د دوه سیستمونو ترمنځ د انتقالیدونکو معلوماتو له لوستلو یا تعدیلولو څخه منع کوي.
- **د برېښنالیکونو او لنډو پیغامونو ادرس او شمېره وګورئ.** ډېری وختونه بریدکوونکي په ادرسونو کې لاسوهنه کوي چې د مشهورو اړیکو په څېر ښکاره شي، خو که له نږدې وکتل شي له هغه ویبسایټ یا شخص سره سمون نه خوري چې دوی یې تمثیل کوي. ٥
- ټول خدمتونه چې تاسو په کې ګډون کړی ستاسو نوم پېژني، او د دوی اړیکو کې به ستاسو نوم شامل وي. هر هغه پیغام چې د «ګرانه ګډون کوونکیه»، «مهربانه پېردونکیه» یا ورته جملې ولري ښایي غولوونکی پیغام وي: په اداره کولو کې یې احتیاط وکړئ. ٦
- هره تحفه یا انعام چې تاسو یې ترالسه کوئ فریب دی، که چېرته تاسو په کومه سیالۍ کې ګډون نه وي کړی. هیڅ وخت ورسره مه ښکېلېږئ.  $(V)$
- که چېرته تاسو یو برېښنالیک یا نورې اړیکې ترالسه کوئ چې د حساسو معلوماتو غوښتنه کوي، په مستقیمه توګه له لېږونکي سره له یوې بلې لارې اړیکه ونیسئ چې د پیغام په اړه معلومات ترلاسه کړئ. ٨
- ل<mark>ه انټرنیټي امنیت او د ملویر ضد پروګرامونو</mark> سره مو وسایل خوندي کړئ، او **«مات شوي» یا غلا شوي** سافټویرونه مه نصبوئ.  $(9)$ 
	- پر ټولو حسابونو مو دوه-پړاوه تائید فعال کړئ. ١٠

# **IX. مأخذونه او د لوست نور مواد**

د نورو معلوماتو، سرچینو، او دوامداره اپډیټ لپاره، لاندې سرچینې وګورئ:

- <span id="page-25-0"></span><mark>۱. افغانستان دپاره دیجیتلی مصونیت لارښود ([پښتو](https://helpdesk.rsf.org/digital-security-guide/%D8%AF-%D8%A7%D9%81%D8%BA%D8%A7%D9%86%D8%B3%D8%AA%D8%A7%D9%86-%D9%84%D9%BE%D8%A7%D8%B1%D9%87-%D8%AF-%DA%89%DB%8C%D8%AC%DB%8C%D8%AA%D8%A7%D9%84%D9%8A-%D9%85%D8%B5%D9%88%D9%86%DB%8C%D8%AA-%D9%84%D8%A7%D8%B1%DA%9A%D9%88%D8%AF/))- دا لارښود خطر، د مخنیوی پړاوونه، د ځواب ورکولو پړاوونه او</mark> مهمو پریکړو په اړه مالومات وړاندی کوي.
- <mark>۲. د افغانستان د بشری حقونو مدافعینو دپاره د آنلاین خوندیتوب سرچینې ([پښتو](https://www.accessnow.org/%d8%ae%d9%88%d9%86%d8%af%db%8c%d8%aa%d9%88%d8%a8-%d8%a2%d9%86%d9%84%d8%a7%db%8c%d9%86-%d8%b3%d8%b1%da%86%db%8c%d9%86%db%90-%d8%a7%d9%81%d8%ba%d8%a7%d9%86%d8%b3%d8%aa%d8%a7%d9%86/))- دا مالومات تاسو سره مرسته</mark> کوي چې د کړکیچونو د زیاتوالي په وخت کې خپل آنالین خوندیتوب ډاډه کړی.
	- ۳. **د ټولنیزو رسنیو خوندیتوب** ([پښتو](https://chayn.gitbook.io/diy-online-safety/pashto-p-tw/d-wlnyzw-rsynw-mhrmyt-tnzymat))- د زیرکو تیلیفونونو او پیام لیږلو د اپلیکیشنونو د خوندیتوب په اړه مالومات.
		- <mark>٤. د قوي پسورد جوړول ([پښتو](https://chayn.gitbook.io/diy-online-safety/pashto-p-tw/n-h-kwlay-shw-wakmn-rmz-pswr-w-akw-ph-b-n-srh-ph-d-a-h-h-nh-lrw))-</mark> د قوی پسورد جوړولو پړاونو په اړه مالومات.
- **ه. د بروزر خوندیتوب** ([پښتو](https://chayn.gitbook.io/diy-online-safety/pashto-p-tw/n-h-kwlay-she-khpl-l-wn-r-brawzr-wsate))- بروزرونه څنګه ناپیژندلی حالت ته بدل کړو او د VPN څخه د ګټې اخیستنې په اړه نوری الزمی سپارښتنې.
	- ٦. <mark>د خطرونو پيژندنه ([پښتو](https://chayn.gitbook.io/diy-online-safety/pashto-p-tw/khtrwnh))- څنګه کولای شی چی په مجازي فضا کي د خپل ځان [دیتا] ساتنه وکړی.</mark>
- ۷. **د بیومتریک د مالوماتو څخه د ناوړه ګتې اخیستنی** (دری پښتو[\)](https://humanrightsfirst.org/wp-content/uploads/2022/07/Evading-Biometric-Pashto.pdf) د بیومتریک وخت کی څه وکړو او د څه نه ډډه وکړو.
- <mark>۸. د ډیجیتلي خوندیتوب دپاره لارې چارې</mark> (دری)- د یو فایل د ځای د پټولو، د دیتا او مالوماتو خوندیتوب، د بدو سافت ویرونو په وړاندې ساتنه او د فایلونو آنالین ساتنې په اړه مالومات.
	- <mark>۹. ډیجیتل تاریخچه یا مخینه پاکول (</mark>پښتو)- د ایمیل او ټولنیزو رسنیو د اکوڼتونو پاکول او ساتنه.
	- <mark>۰۱۰ د انترنت بندیدل او بندښت (پښتو)- د VPN</mark> دکارولو او د انترنت د بندیدو په حال کی خوندی اړیکه.
	- <mark>١١. د مدنې ټولنې فعالانو دپاره لارښود</mark> (دري او انګریزي)- د خطرونو ډک چاپیریال کی د مدافعې په اړه مالومات.
- <mark>١٢. د لومړۍ کرښې مدافعین (دری، عربي او انګلیسي) د بشر حقونو د مدافعینو لپاره د ډیجیټل او نورو امنیتي خطرونو</mark> په اړه معلومات او مرسته.
- .١٣ امنیت په یو بکس کې )دری، عربي او انګلیسي( د بشر حقونو د مدافعینو لپاره د ډیجیټل او نورو امنیتي خطرونو په اړه معلومات او مرسته.
- **١٤. څارونکې د ځان دفاع** (پښتو، عربي او انګلیسي) د خوندي آنلاین اړیکو لپاره لارښوونې، وسایل او طریقې، د الکټرونیک فرنټییر فاونډېشن له خوا.
- <mark>١٥. د دیجیتلی امنیت پیښو په وخت کی د اړیکو شمیرې ([انګریزی](https://www.accessnow.org/help/))- د دیجیتلی امنیت پیښې په وخت کې چټک ځواب</mark> ورکول.

## <span id="page-26-0"></span>**:)Emergency Assistance( غبرګون بیړنی .X**

د مهربانی له مخې د بیړنی غبرګون په اړه الندې آدرسونو ته مراجعه وکړی.

- ۱. د لومړی کرښې مدافعین: (انګریزی) Emergency Contact | Front Line Defenders
	- ۲. بی پولې خبریالان: (دری) <u>تماس با ما | RSF</u>
- ۳. د افغان خبریالانو د خوندیتوب کمیټه: (پښتو) Pashto | Afghan Journalists Safety Committee (safety-) committee.org
- .۴ د ښځو د سولې او بشردوستانه فنډ )WPHF )د بشري حقونو ښځینه مدافعینو )WHRDs )لپاره تمویل کړکۍ: )پښتو( د ښځو د سولې او بشردوستانه وجهي صندوق (WPHF) د بشري حقونو د ښځینه مدافعینو (WHRDs) لپاره تمویل Women's Peace and Humanitarian Fund (wphfund.org( - دریڅه
	- ۵. د کړکیچ د غبرګون فڼډ، مدني ټولنې فعالینو سره سمدستي مرسته: (انګریزی) <u>Crisis Response Fund</u> (civicus.org)
- ۶. د اروپایی اتحادیی د بشری حقونو د مدافعانو میکانیزم: (انګریزی) ProtectDefenders.eu You have the right to defend rights

# **XI. د سایبري امنیت د اصطالحاتو لړ**

مګر دا چې په بل ډول یې یادونه شوې وي، لاندې تعریفونه ښايي د ملګرو ملتونو د ټرمینالوژۍ په ډیټابیس (UNTERM) کې هم وموندل شي، چې <u>دلته</u> د لاسرسي وړ دی.

- **•** اډویر **)Adware)**: د سافټویر اپلیکېشن یو ډول دی چې کله روان وي نو یو څه اعالنات ښکاره کوي. ځینې وختونه د سافټویر مالکان د خپل سافټویر وړیا نسخه په دې شرط وړاندیز کوي چې تاسو به اعالنات ګورئ، دوی ته پر اعالن باندې د کلیک کوونکو خلکو د شمېر پر بنسټ پیسې ورکول کېږي. ډېری وختونه د ورته سافټویر تادیه شوې نسخه هم موجوده وي چې له اعلانونه نلري.
- **•** پټه ذخیره **)Cache)**: د ذخیرې لپاره مؤقته ساحه ده چې د چټک السرسي لپاره په کې ډېری وختونه کارول کیدونکې ډیټا ذخیره کېږي.
- **•** مات شوی سافټویر **)software Cracked)**: یو »مات شوی« یا »patch »شوی پروګرام دی چې د دې لپاره طرحه شوی وي چې د یو اختصاصي پروګرام ازمایښتي دوره فعاله، ثبت یا تمدید کړي چې په معمول ډول د غال او غیرمجازې کارونې د مخنیوي لپاره یوې مسلسلې شمېرې ته اړتیا لري. د «مات شوي» یا «patch» شوي سافټویر کارول تل ٥ غیرقانوني کار دی.

<sup>.</sup>[Software cracking - Wikipedia](https://en.wikipedia.org/wiki/Software_cracking) وګورئ ٥

- <span id="page-27-0"></span>**•** د انکرپشن ټکنالوژي **)technology Encryption)**: کاروونکی جوګه کوي چې پر یو ایس بي ډرایو، موبایل، فلش دیسک، پین ډرایو، سي ډي یا هارډ ډیسک باندې ثبت شوې ډیټا خوندي وساتي. انکرپټ شوی سند د پردیو ترالسه کوونکو له خوا نه شي لوستل کیدلی یا لیدل کیدلی، که څه هم سند یې په ملکیت کې وي.
- **•** له یو اړخ تر بل اړخ انکرپشن **)encryption end-to-End)**: د اړیکو د وسایلو او خدمتونو د انکرپشن اپلیکېشن، په داسې ډول چې یوازې د وسایلو یا خدمتونو کاروونکي ساده متني پیغامونو ته السرسی لري. د انکرپشن زیات ډولونه د خدمتونو د وړاندې کوونکو له خوا کارول کېږي چې اړیکې په داسې ډول سره خوندي کړي چې د درېمګړي لوري د غیرمجاز السرسي مخنیوی وکړي، خو د خدمتونو وړاندې کوونکي چې دا پلي کوي ال هم د کاروونکو اړوندې ډیټا ته السرسی لري.
- **•** فایروال **)Firewall)**: فایروال یو سیستم دی چې د دې لپاره طرحه شوی دی چې یوې خصوصي شبکې ته له غیرمجاز السرسي څخه مخنیوی وکړي. فایروال هم په هارډویر او هم په سافټویر، یا د دواړو په ترکیب کې کاریدلی شي.
- **•** آی پي ادرس **)address IP)**: یوه ځانګړې شمېره ده چې د معلوماتي ټکنالوژۍ وسیلې یې د دې لپاره کاروي چې د کمپیوټر پر شبکه یو بل وپېژني چې د انټرنیټ پروتوکول )IP )له معیارونو کار اخلي. د هرې ګډون کوونکې شبکې وسیله – لکه روټر، کمپیوټر، پرنټر، د انټرنیټ فاکس ماشین – باید خپل ځانګړي ادرسونه ولري. دا د یو کمپیوټر یا پر انټرنیټ باندې د بلې شبکې د وسیلې لپاره د کوڅې د پتې یا د تیلیفون شمارې معادل ګڼل کېږي. لکه څنګه چې د هرې کوڅې ادرس یا د ټیلیفون شمېره په ځانګړې توګه یوه وداني یا ټیلیفون مشخصوي، دا ډول د آی پي ادرس په ځانګړې توګه یو مشخص کمپیوټر یا پر یوه شبکه باندې د بلې شبکې وسیله مشخصوي.
- **•** کيالګر **)Keylogger):** یوه وسیله ده چې د کاروونکي فعالیت ثبتوي، لکه د تڼیو کېکاږل، او دا معلومات یو بریدکوونکي ته لېږي چې برېښنالیک یا نور میتودونه کاروي.
- **•** مخرب سافټویر **)Software Malicious )**یا **»**ملویر**«:** دا سافټویر د دې لپاره طرحه شوی چې د یو مالک له صریح رضایت پرته د یو کمپیوټر سیستم ته نفوذ وکړي یا یې تخریب کړي. دې سافټویر ته د ایجادوونکي د تصور شوې ارادې پر بنسټ ملویر وايي، نه د کومو مشخصو ځانګړنو پر بنسټ. په دې کې د کمپیوټر وایروسونه، چینجي، ټروجن هارس، سپایویر، کاذب اډویر او نور زیانرسوونکي او غیرمطلوب سافټویرونه شامل دي. دا د »malicious »او »software » د کلمو ترکیب دی.
- **اونین روټینګ (Onion routing):** د Tor شبکې ټیکنالوژیکي بنسټ دی. دا نوم یې د پیاز ته ورته انکرپشن جوړښت له امله ورکړی دی چې دوی یې کاروي، چې په ګڼو پردو کې څو ځلې خوندي شوی دی. د اونین روټینګ هدف د امکان تر حده محرمیت سره د انټرنیټ کارول دي، چې د ګڼو سرورونو او په هر ګام کې د دوی د انکرپټ کولو له الرې ترافیک ٦ رهنمايي کوي.
- **د پرانیستې سرچینې سافټویر (Open source software): دا د سافټویر (اپلیکېشن او سیستم سافټویر) لپاره یوه** عامه اصطالح ده چې په کې د سرچینې کوډ د هر کاروونکي لپاره د السرسي وړ وي؛ یو پروګرام چې کارول کیدلی، کاپي کیدلی، څېړل کیدلی، تعدیل کیدلی او له محدودیت پرته بېرته توزیع کیدلی شي.
- **پي جي پي (PGP):** پي جي پي د «ډېر ښه محرمیت» لنډیز دی، دا د نا متقارن عامه کیلي (asymmetric public key) انکرپشن سافټویر دی چې د برېښنايي اړیکو د محرمیت او اصلیت د تامینولو وړتیا لري.

۲ د نورو معلوماتو لپاره د Tor پروژه وګورئ https://www.torproject.org.

- <span id="page-28-0"></span>**•** فیشینګ **)Phishing):** د آنالین فریب او د هویت د غال ترسره کولو لپاره یو تکتیک دی. د بېلګې په توګه یو »فیشر« یو برېښنالیک لېږي چې یوه قانوني سوداګریزه غوښتنه په کې شوې وي – لکه له یو بانک څخه چې له خپل پېرودونکي څخه غواړي چې خپل مالي معلومات تائید کړي. په دې برېښنالیک کې یو لینک ورکړل شوی وي چې داسې تمثیل کوي چې تاسو د بانک قانوني ویب سایټ ته بوځي. خو، دا سایټ جعلي وي او کله چې قرباني په کې د خپل حساب شمېرې، پاسورډ یا نور حساس معلومات ټایپ کوي، ډیټا یې اخیستل کېږي او وروسته د غله (phisher) له خوا د فریب ترسره کولو لپاره کارول کېږي.
- **•** رینسمویر **)Ransomware):** یو ډول مخرب سافټویر دی، د دې لپاره طرحه شوی دی چې یو کمپیوټر سیستم ته السرسی تر هغه پورې بند کړي چې یو معلوم مقدار ورته تادیه شوی نه وي. د رینسمویر ځینې بڼې د سیستم پر هارډویر فایلونه انکرپټ کوي (لکه cryptoviral extortion)، په داسې حال کې چې ځینې یې ښايي په ساده توګه سیستم قفل کړي او داسې پیغامونه وښيي چې موخه یې د تادیې لپاره د کاروونکي مجبورول وي.
- **•** سپایویر **)Spyware):** د کمپیوټر سافټویر چې د کاروونکو په اړه د دوی له څرګند رضایت پرته شخصي معلومات راغونډوي. شخصي معلومات په پټه سره د یو لړ تکنیکونو له الرې ثبتېږي چې په کې د تڼیو د کېکاږلو ثبتول، د انټرنیټ د ویب لټولو تاریخچه ثبتول او د کمپیوټر پر هارډ ډیسک باندې د اسنادو سکن کول شامل دي.
- **•** ټروجن یا ټروجن هارس **)Horse Trojan or Trojan):** یو پروګرام دی چې قانوني ښکاري خو کله چې نصب کړل شي غیرقانوني فعالیتونه ترسره کوي. دا پروګرام ښايي د پاسورډونو د معلوماتو ترالسه کولو یا د راتلونکې دخولي لپاره سیستم زیانمنونکی کولو یا په ساده توګه د کاروونکي د ذخیره شوي سافټویر او ډیټا د تخریبولو لپاره وکارول شي. ټروجن هم وایروس ته ورته دی، مګر دا چې خپل ځان نه غبرګوي.
- **•** وي پي این **)VPN):**« مجازي خصوصي شبکه« یوه شبکه ده چې د انټرنیټ له الرې یوه کنترول شوې الره وړاندیز کوي چې یوازې مجاز کاروونکي ورته لاسرسی لري او یوازې مجازه ډیټا پرې لیږدول کیدای شي.
- **•** چینجي **)Worms):** یوه کمپیوټري اصطالح ده چې د ککړو پرازیتي پروګرامونو لپاره کارول کېږي، چې وایروسونو ته ورته دي، خپل ځانونه غبرګوي او پر شبکو ګرځي چې زیانمنونکي ماشینونه په اخته کړي. د وایروسونو بر خلاف، چینجي د کمپیوټر د پروګرام نور فایلونه نه ککړوي. چینجي په ورته کمپیوټر باندې کاپي ایجادوي، یا د شبکې له الرې نورو کمپیوټرونو ته کاپي ګانې لېږي.

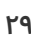

**UN Women Afghanistan Country Office**

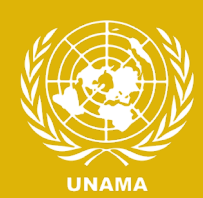

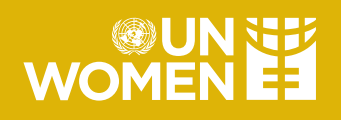